# Building Software and Communities With Peer Review: rOpenSci, pyOpenSci, and Beyond Noam Ross

PyData NYC, 2019-11

noamross @ { M()

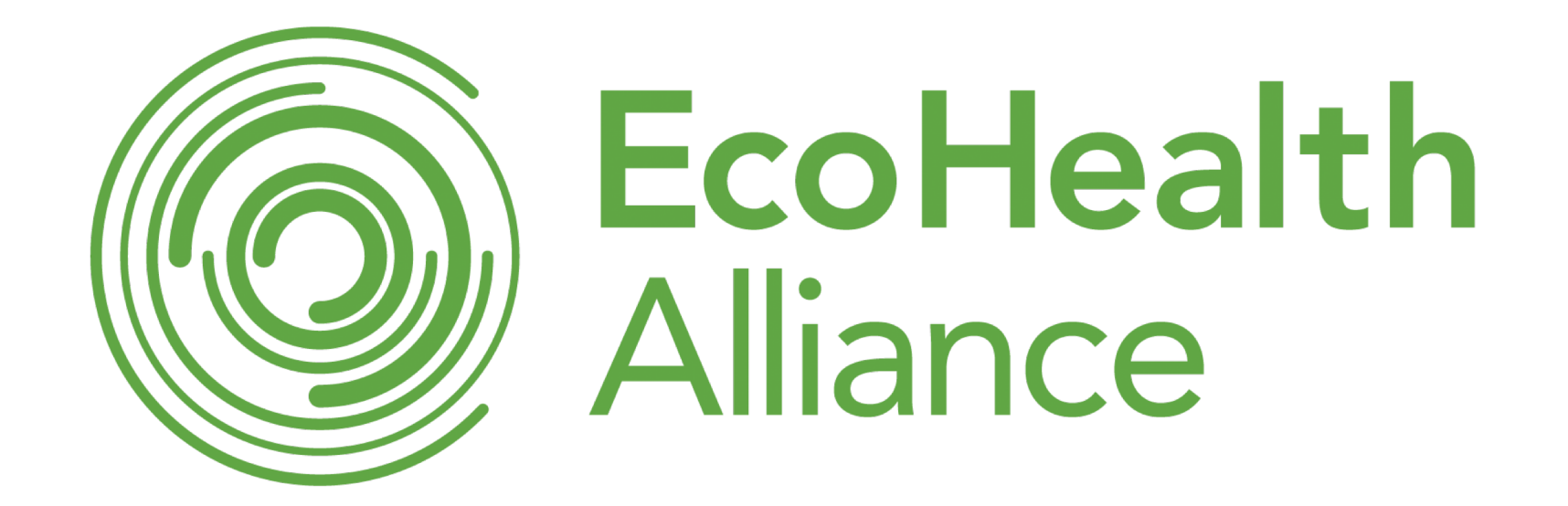

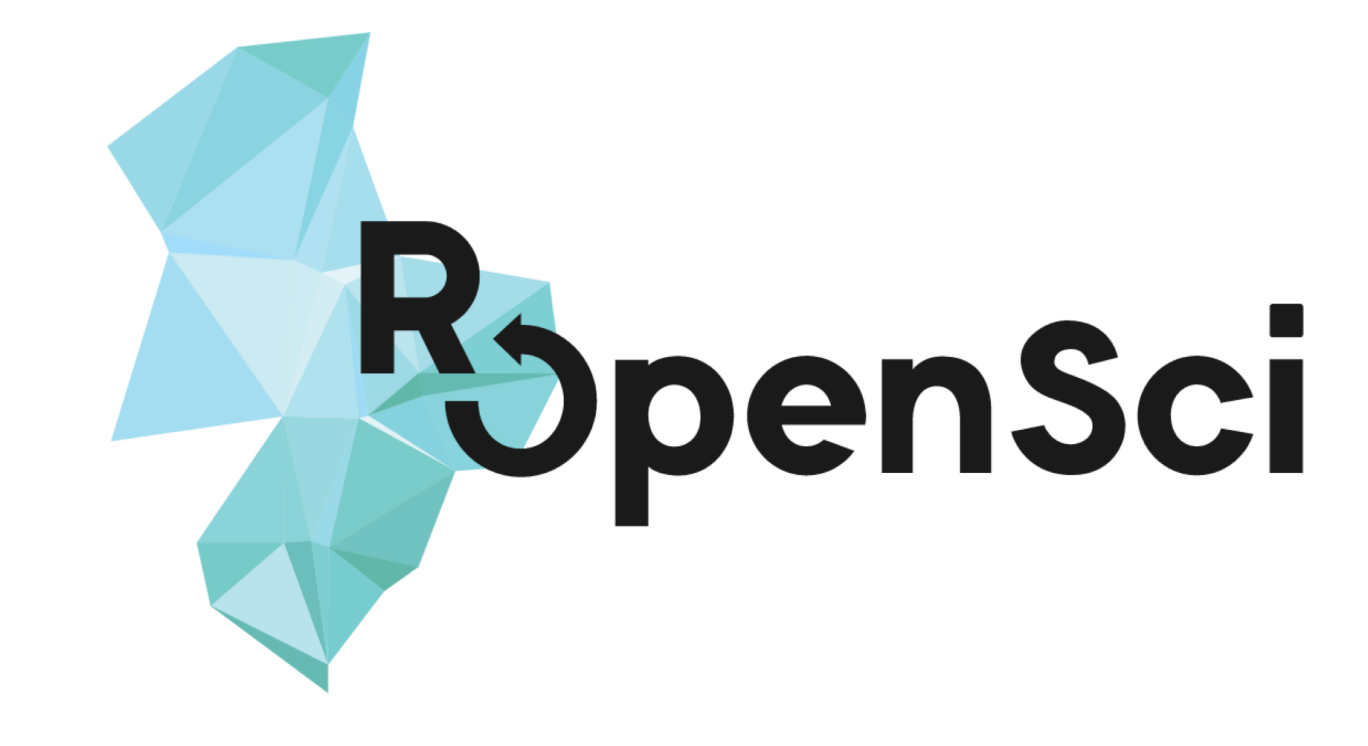

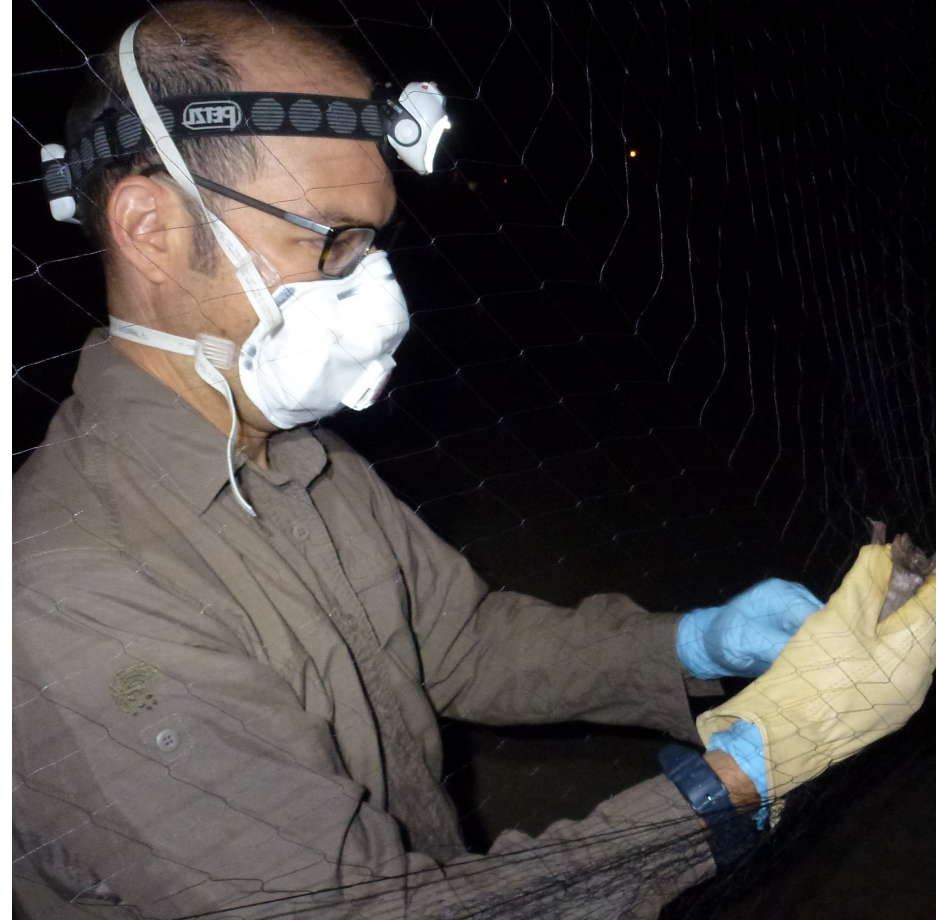

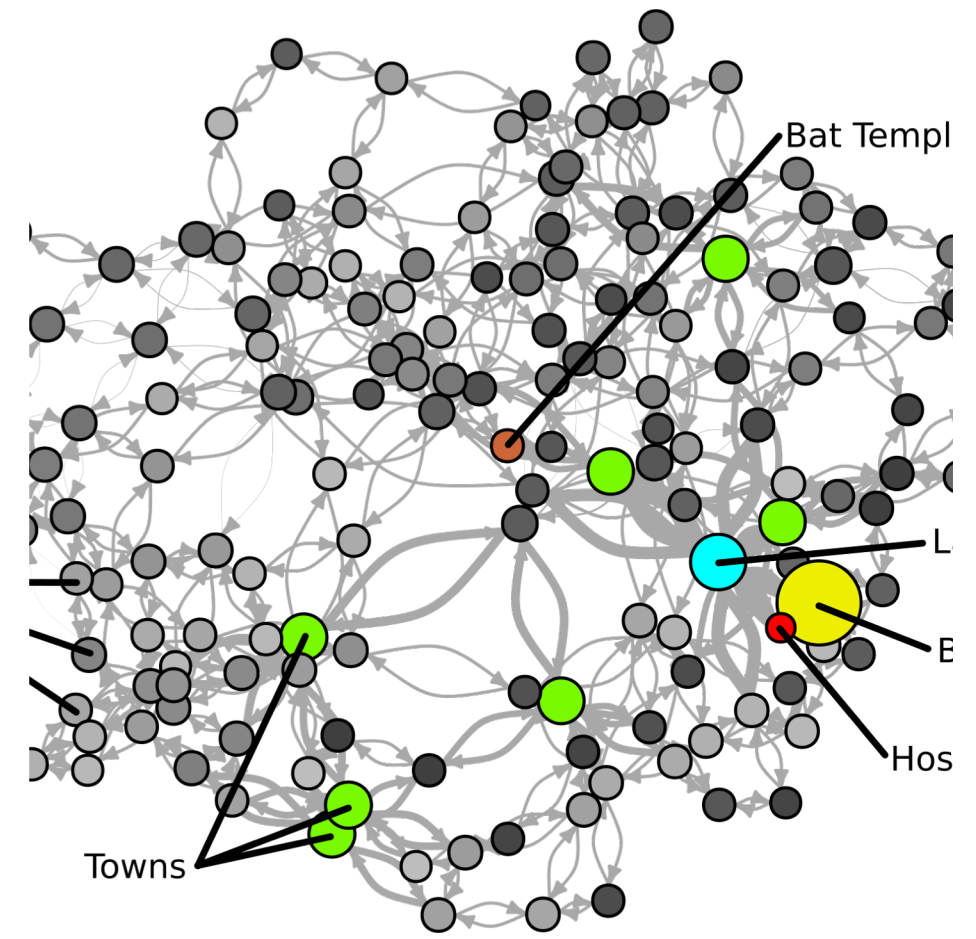

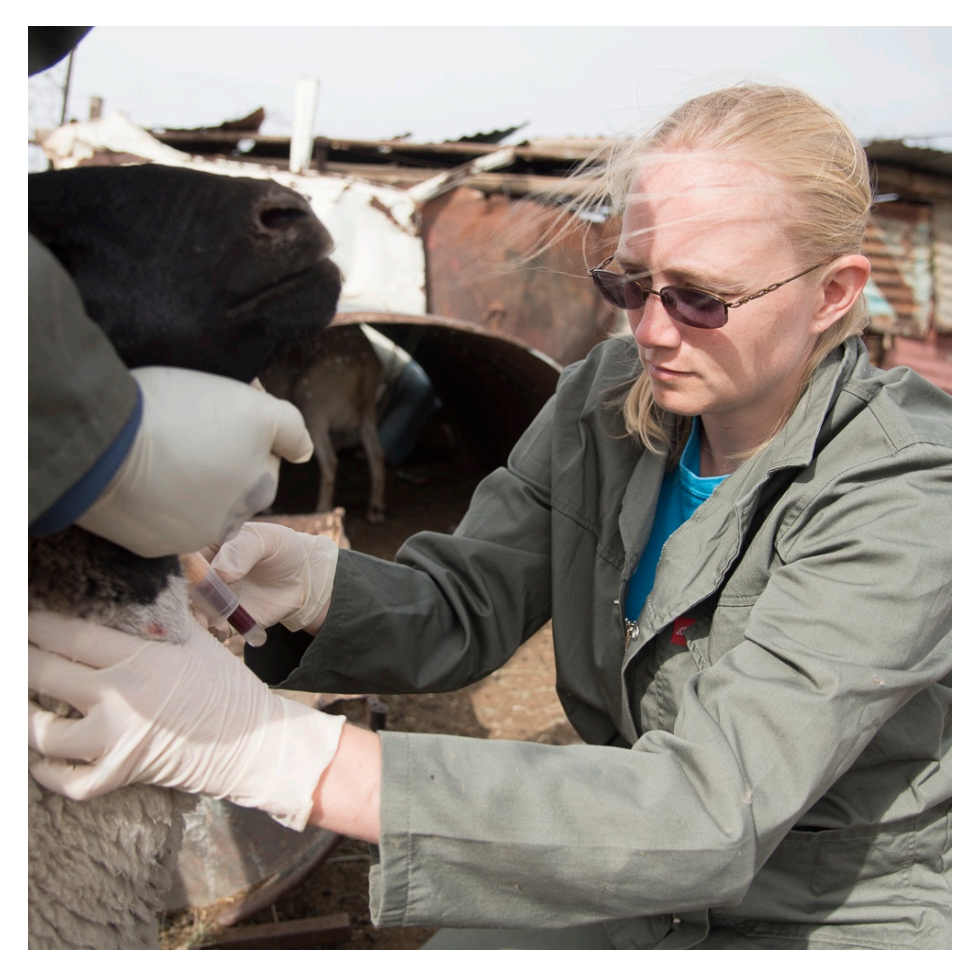

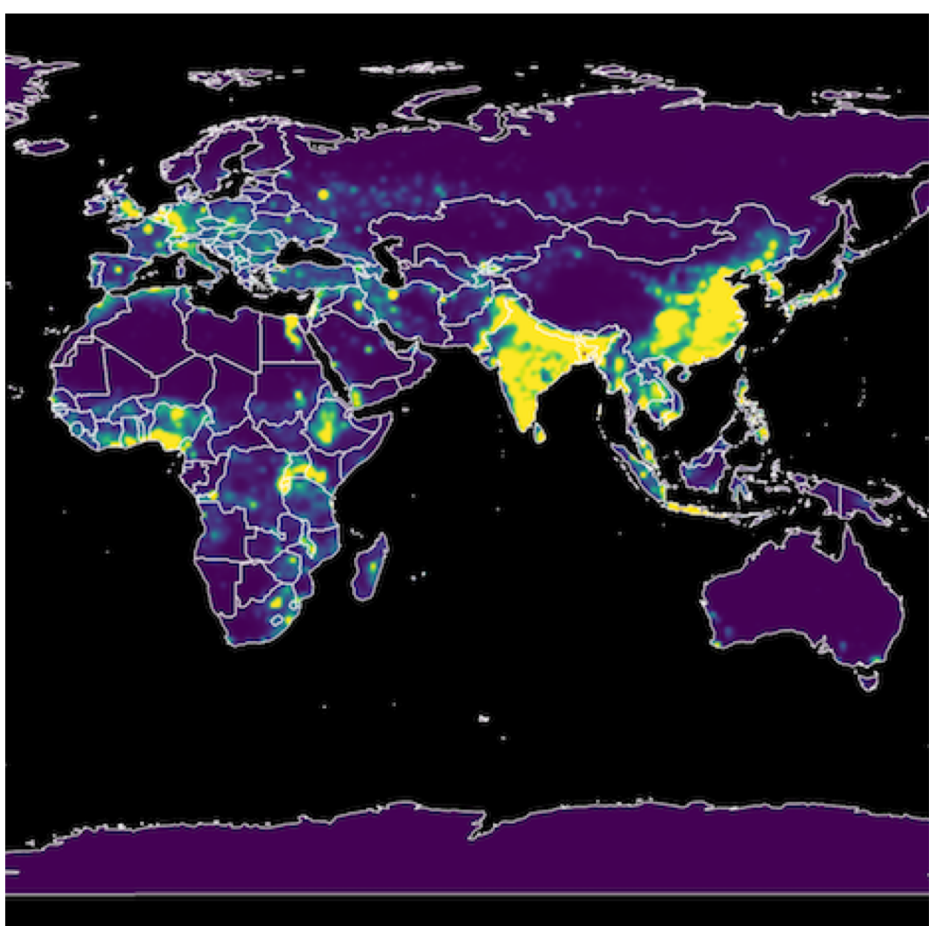

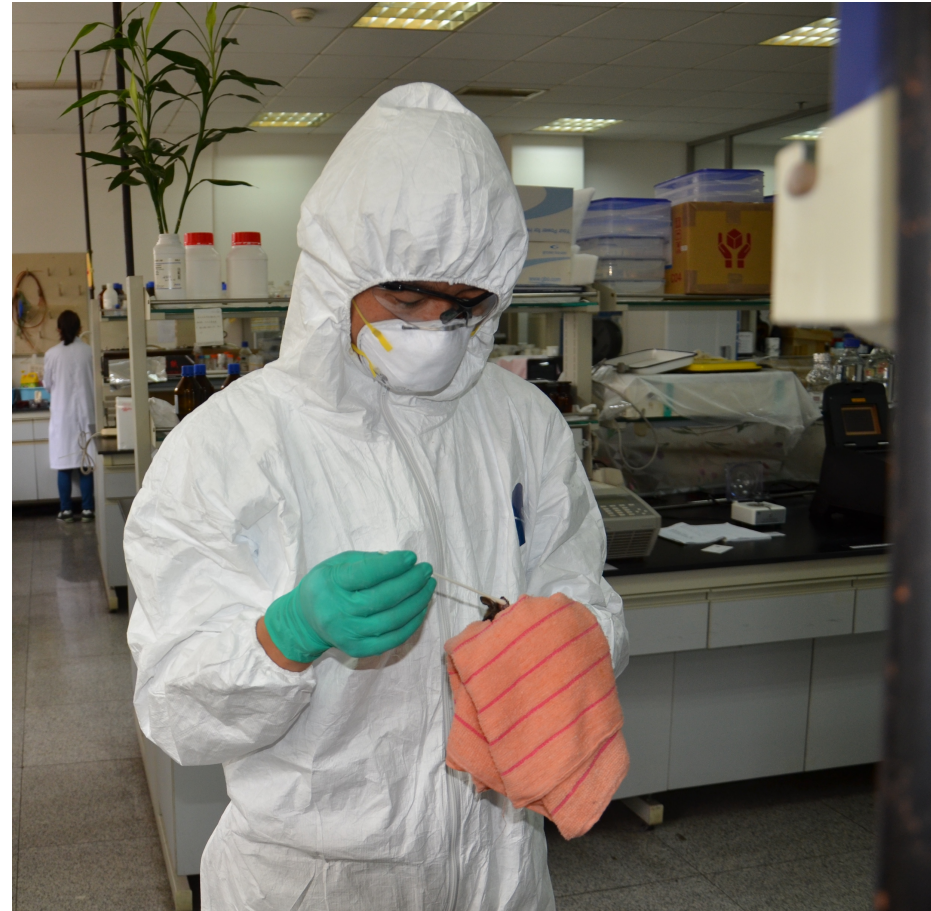

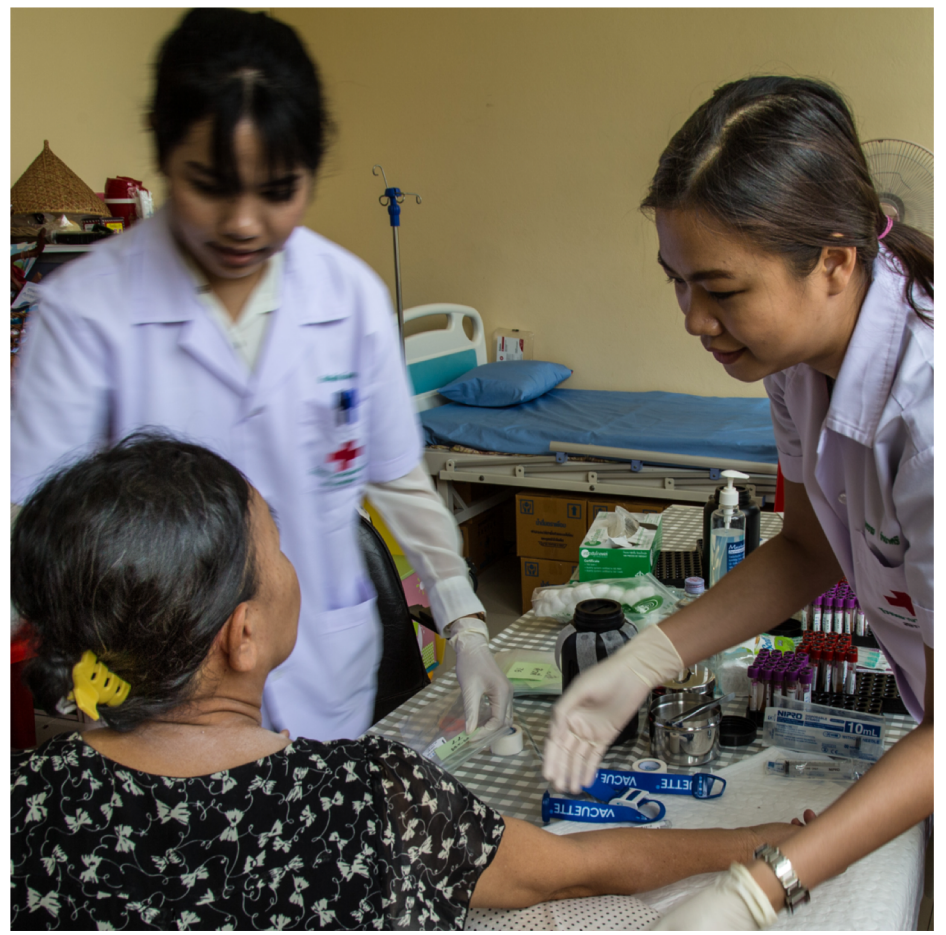

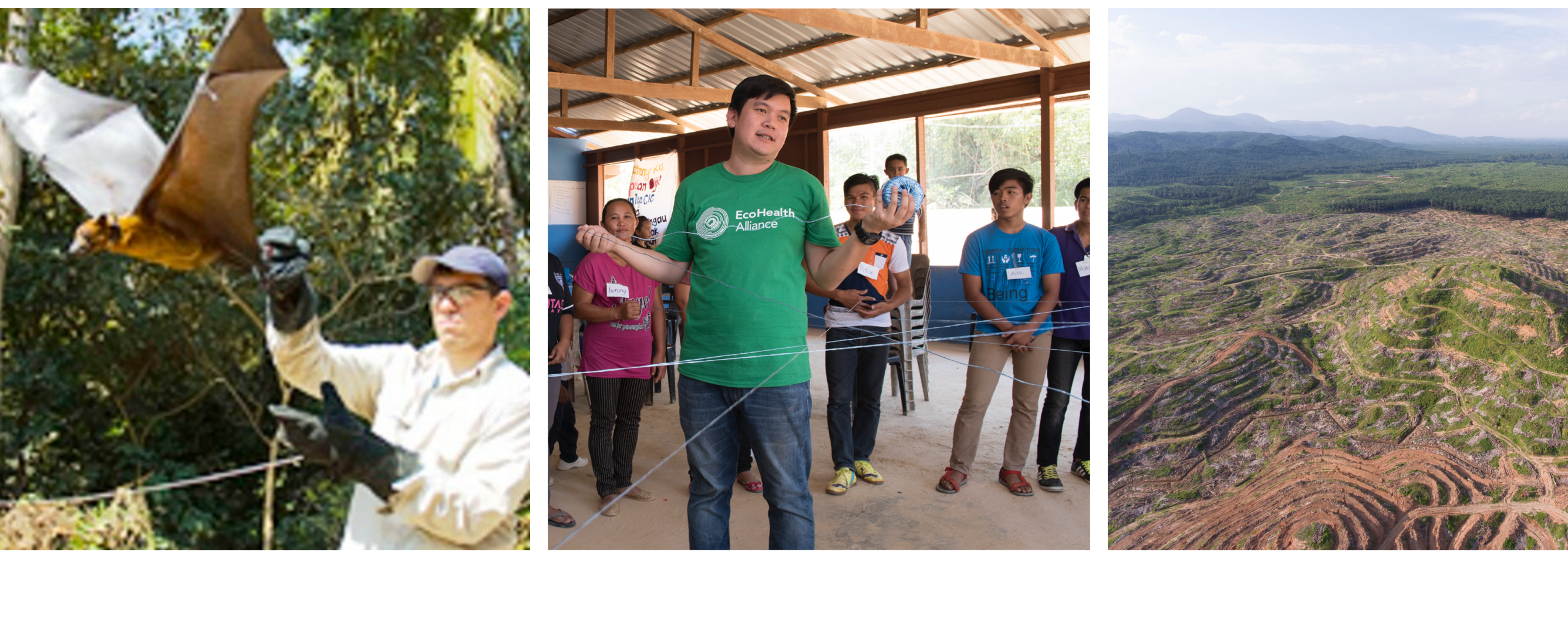

# EcoHealth Alliance

@EcoHealthNYC ecohealthalliance.org

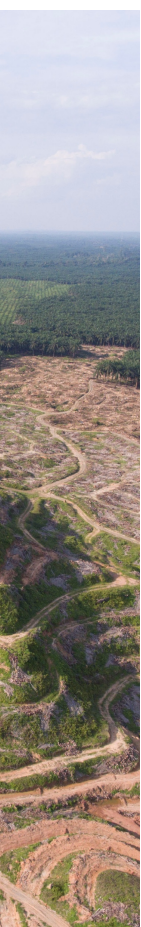

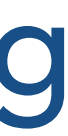

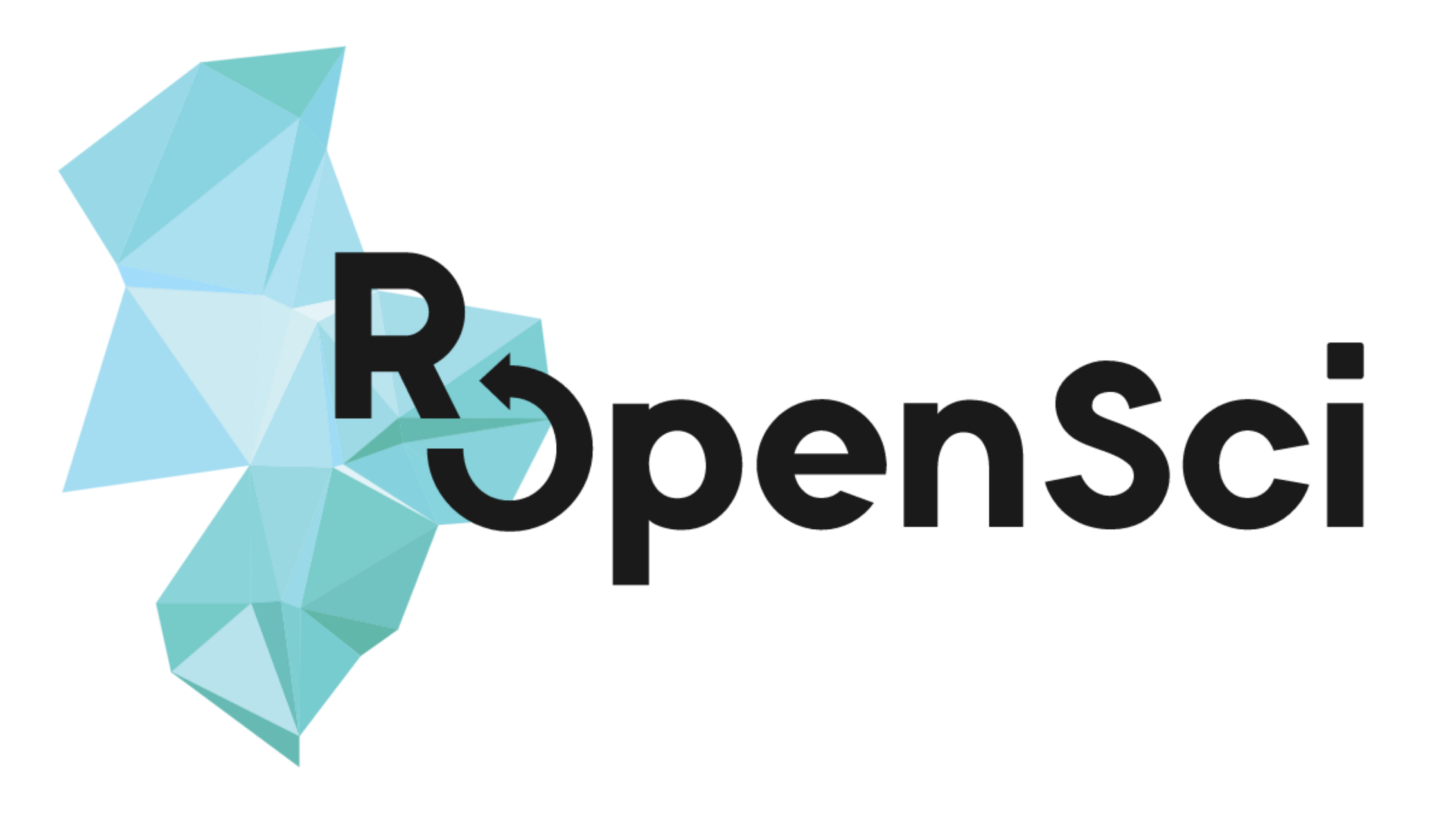

Building technical and community infrastructure for R to support open, reproducible science

> @rOpenSci ropensci.org

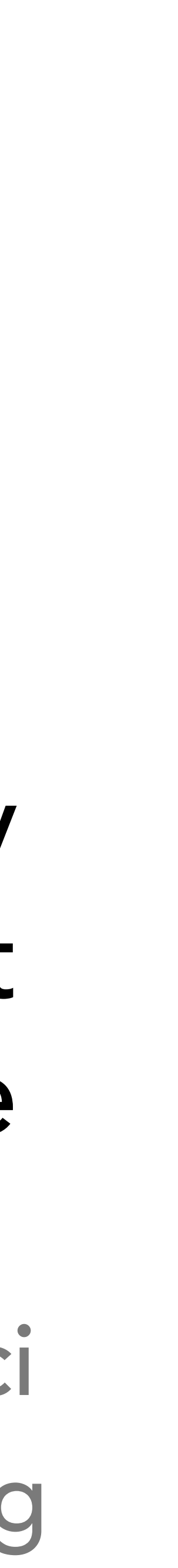

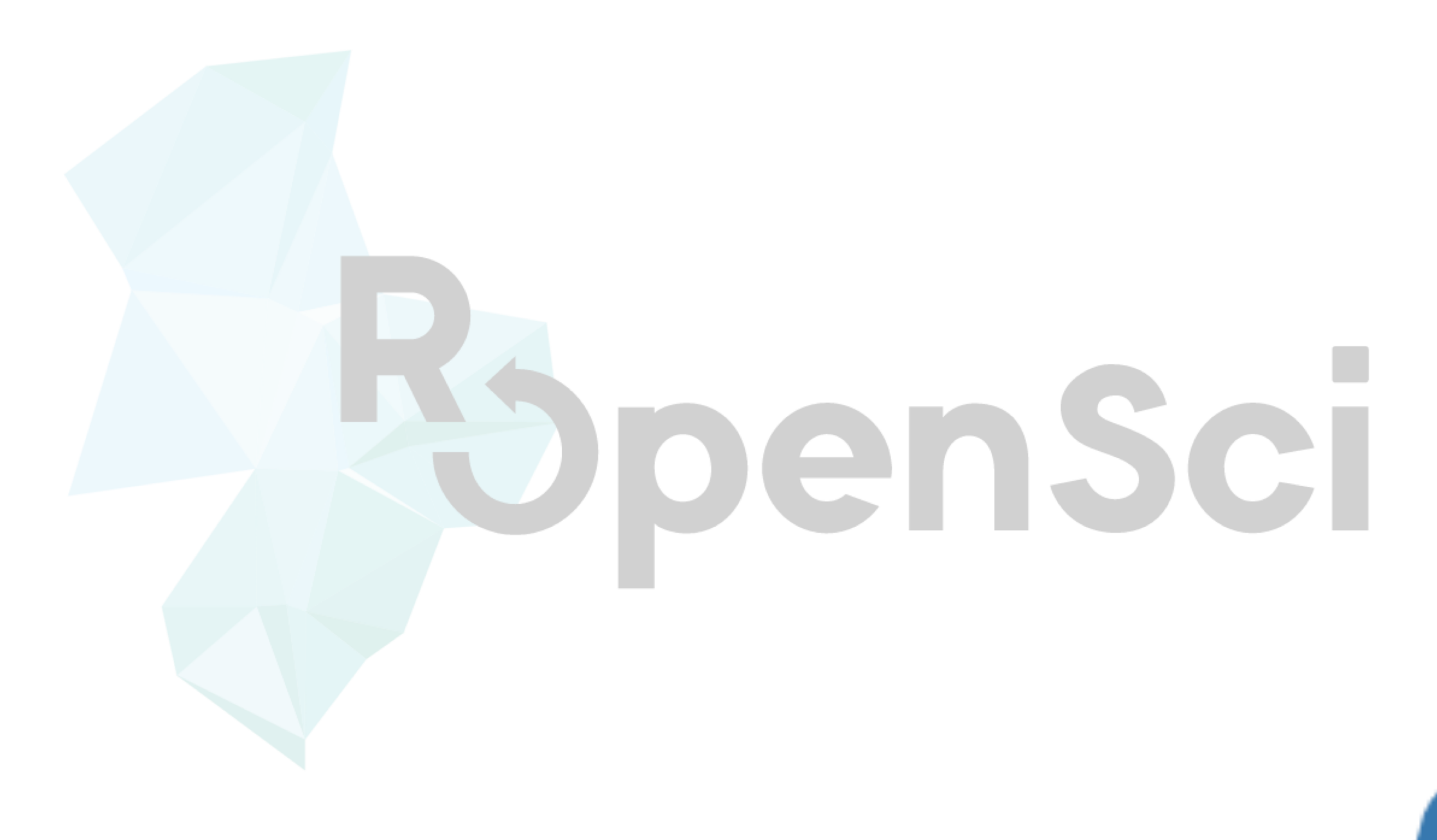

# @pyOpenSci pyopensci.org

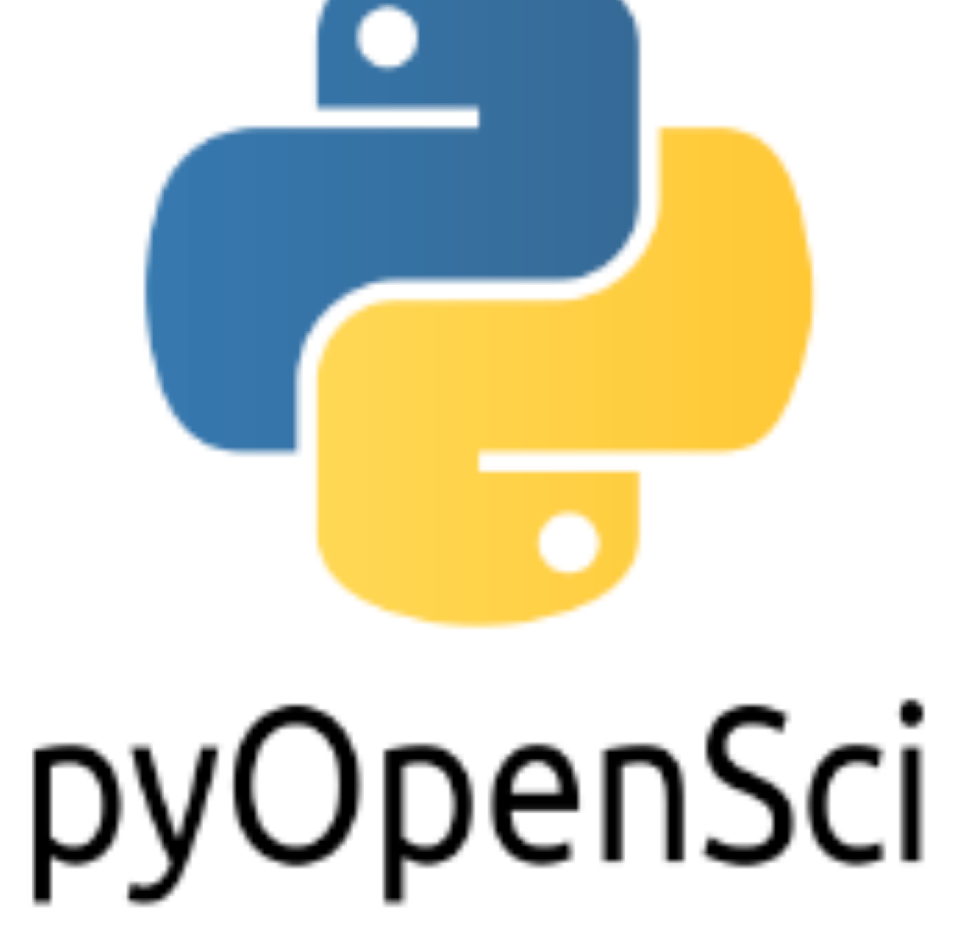

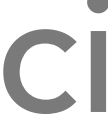

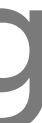

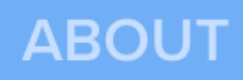

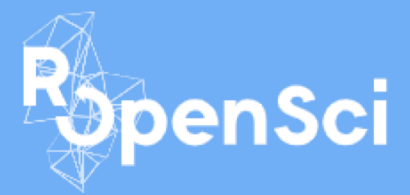

# Packages

Our packages are carefully vetted, staff- and community-contributed R software tools that lower barriers to working with scientific data sources and data that support research applications on the web. Read our blog to learn how to use specific packages or contribute to their improvement. Browse our tutorials and usecases.

Curious about contributing your package? See our Software Peer Review page for details. We welcome volunteers to review packages submitted to our open peer review process.

### **FILTERS**

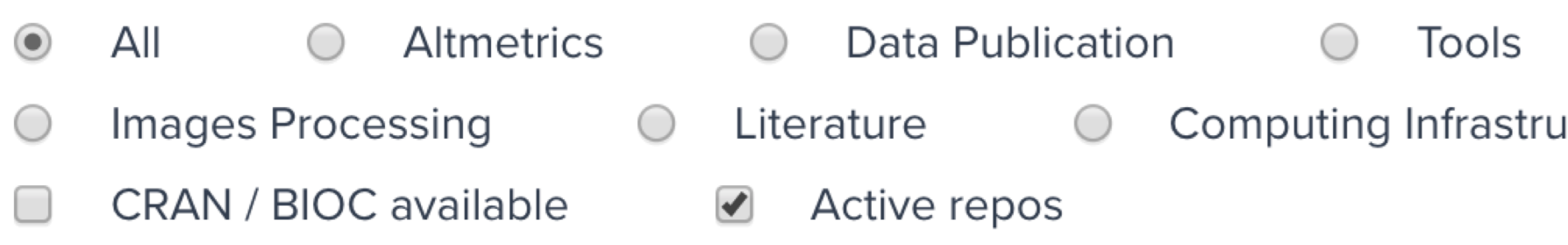

Search by: name, maintainer, or keyword

**NAME DESCRIPTION MAINTAINER** 

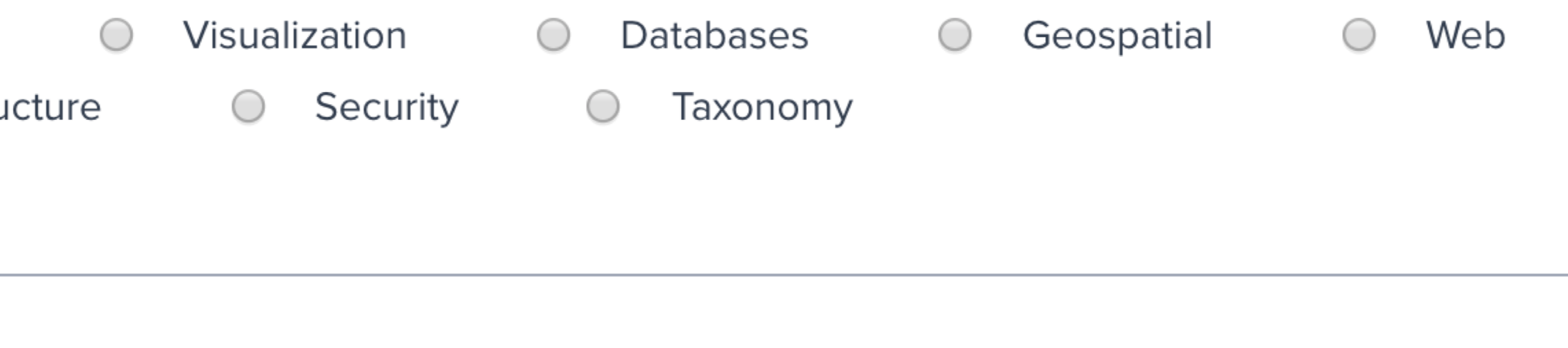

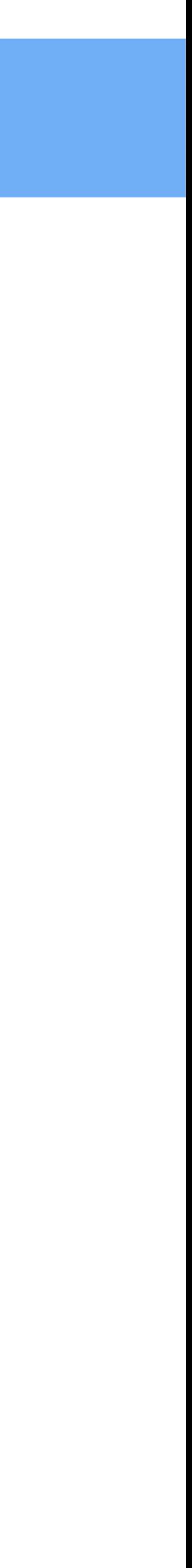

Our packages are carefully vetted, staff- and community-contributed R software tools that lower barriers to working with scientific data sources and data that support research applications on the web. Read our blog to learn how to use specific packages or contribute to their improvement. Browse our tutorials and usecases.

Curious about contributing your package? See our Software Peer Review page for details. We welcome volunteers to review packages submitted to our open peer review process.

### **FILTERS**

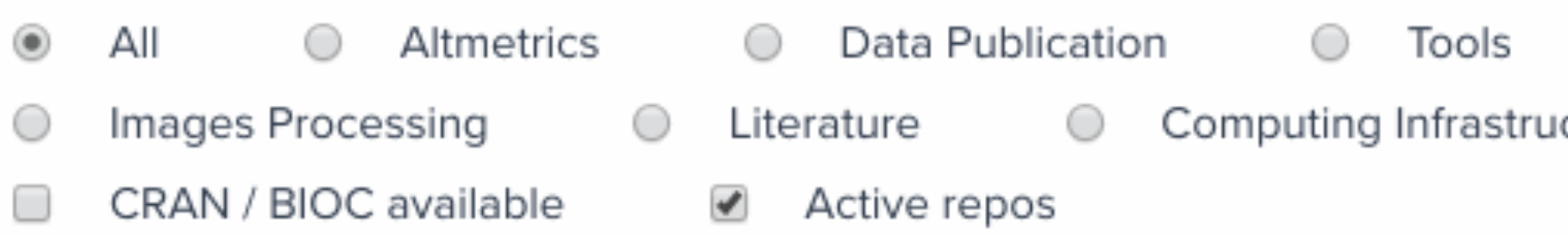

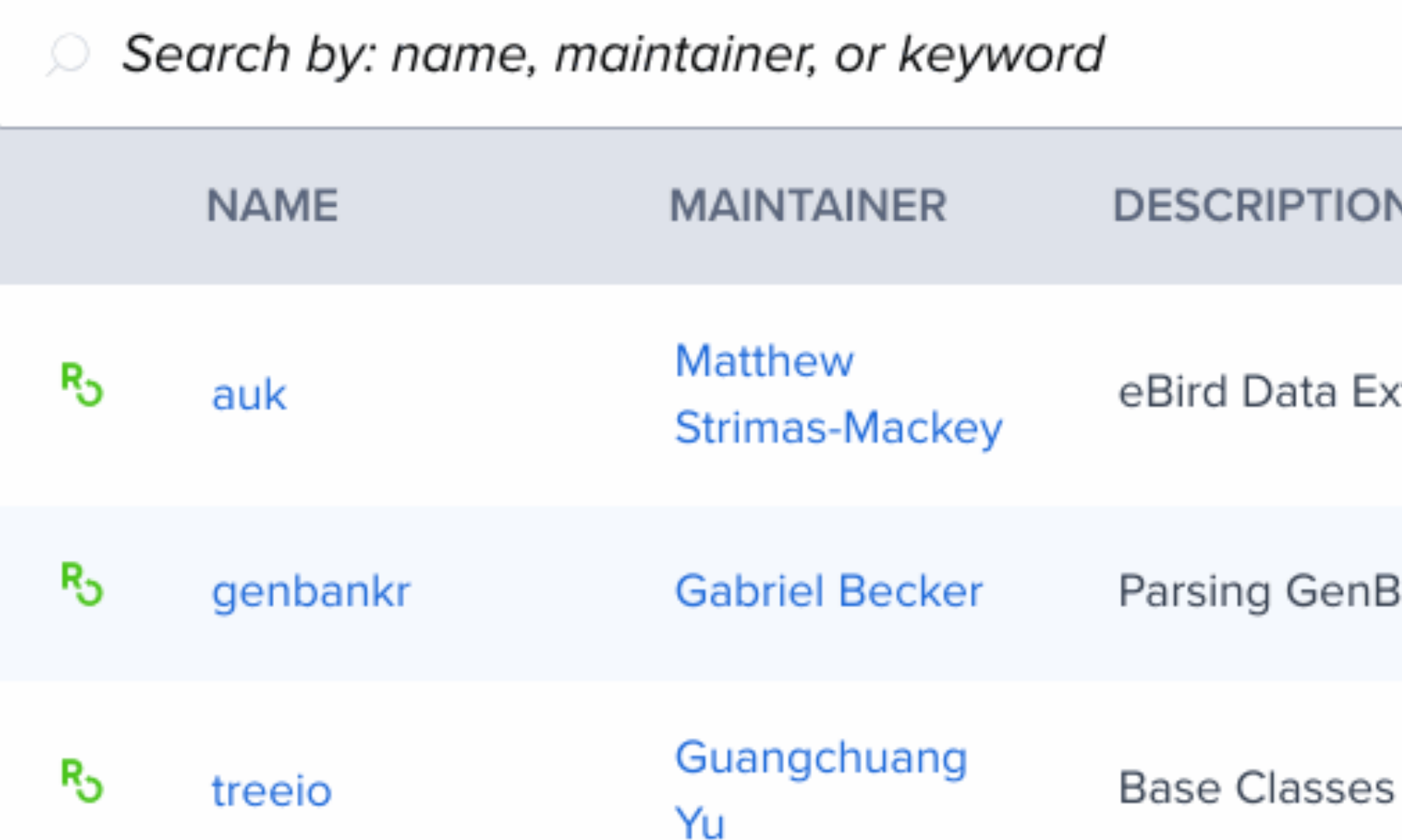

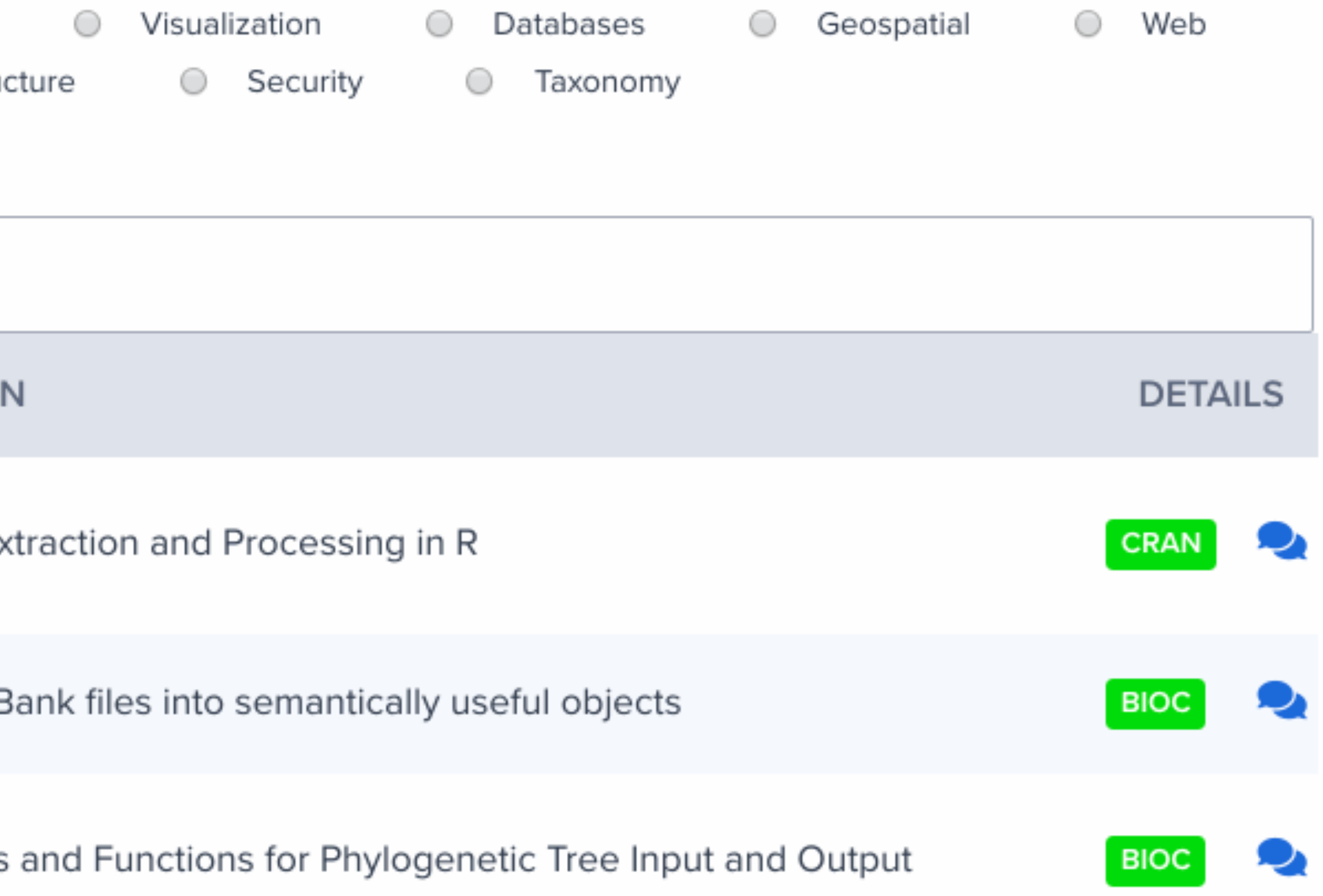

ķ

(Production) Code Review

(Academic) Peer Review granular project-wide narrow scope broad scope project collaborators (anonymous) peers in your field quality control quality + legitimacy

Frequent iteration, High familiarity

## Infrequent review, Low familiarity

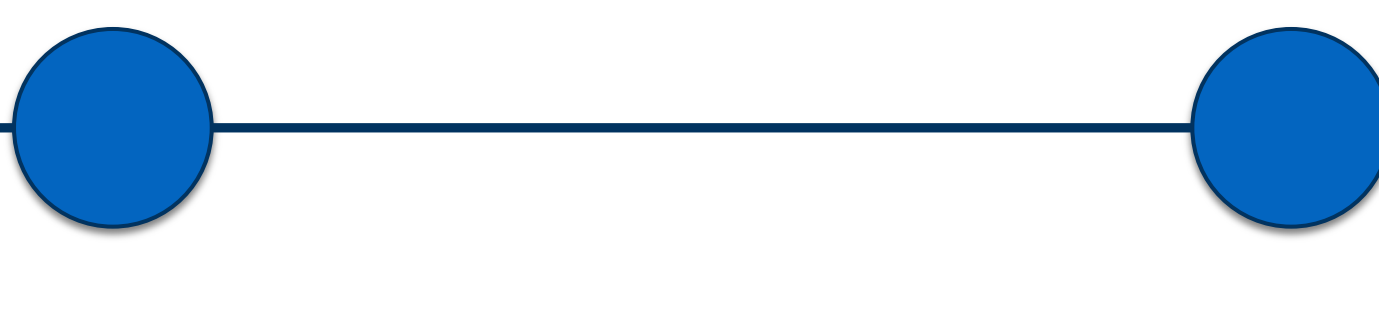

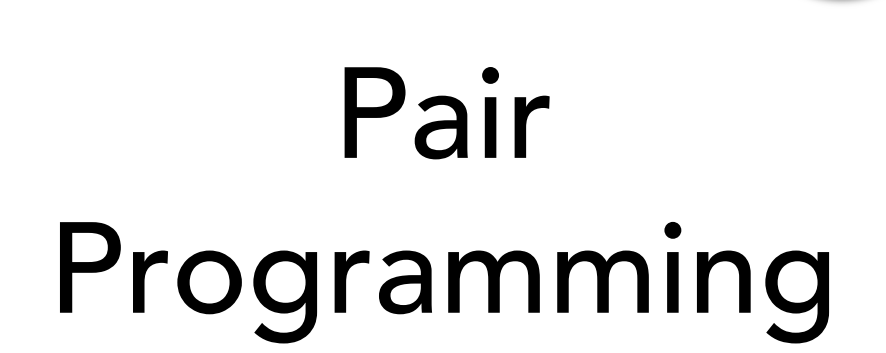

Pull Request Review

Project Peer Review

## Why peer review?

- drive adoption of best practices and standards
- increase quality in the long tail of applications
	- build a community of practice

 $2 +$  Follow

**Replying to @noamross** 

**Manuel Ramón** 

**@manuramon** 

Thanks @noamross. I really love the @rOpenSci package review process, especially its interactivity and how much you can learn from others

## Why peer review?

- drive adoption of best practices and standards
- increase quality in the long tail of applications
	- build a community of practice

- 
- 

*"The review process taught me a lot about different tools available for making my code more robust and resilient to future changes." "I learn a lot from closely reading other* 

*people's code and it is hard to do when I'm not forced to review so closely."*

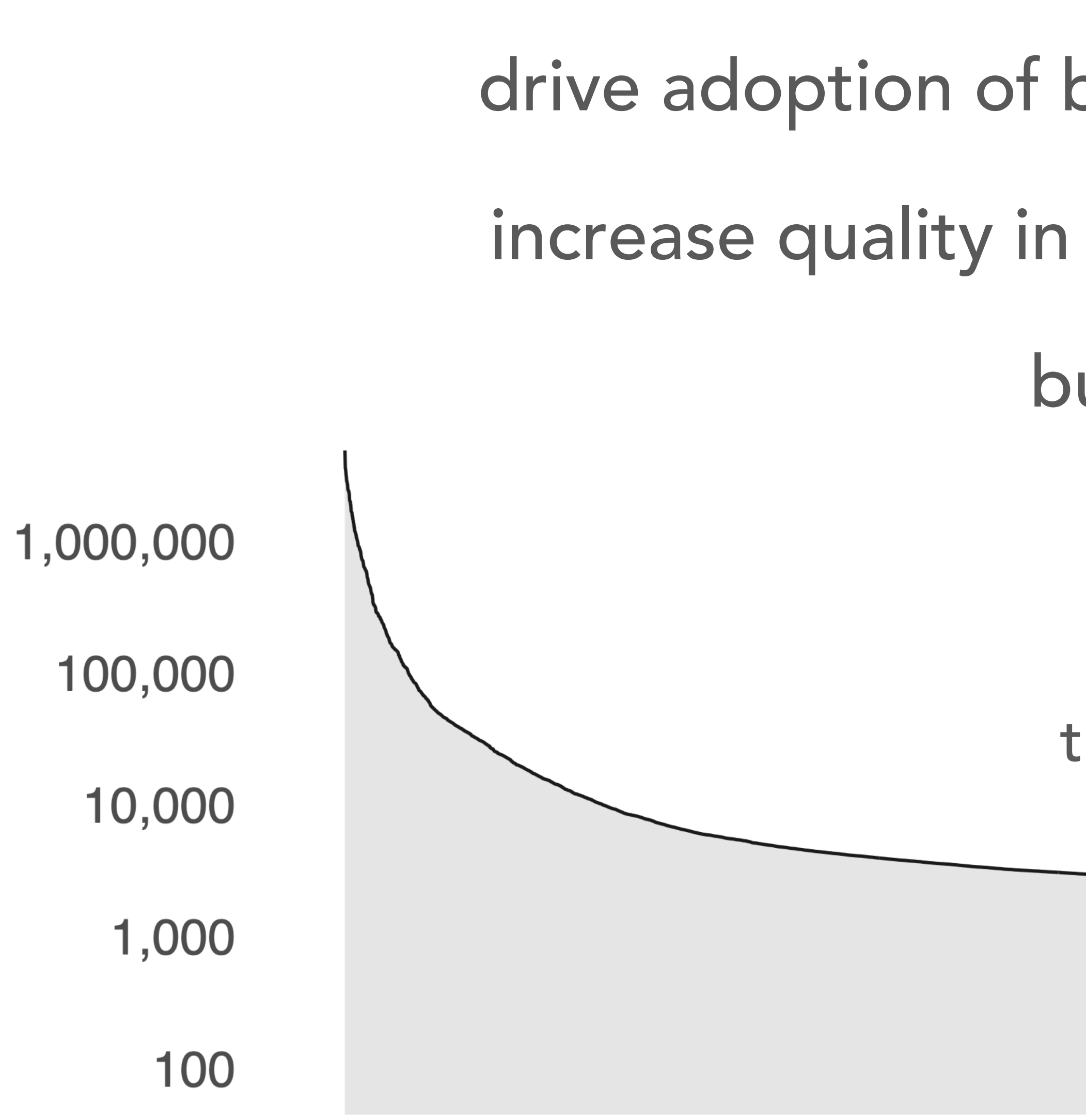

## Why peer review?

the long tail: monthly downloads of all CRAN packages

- drive adoption of best practices and standards
- increase quality in the long tail of applications
	- build a community of practice

# DBHYDRO

### **Programmatic access to the South Florida Water Management District's DBHYDRO database**

repo status Active build passing CRAN 0.2-2 downloads 353/month

dbhydroR provides scripted access to the South Florida Water Management District's DBHYDRO database which holds over 35 million hydrologic and water quality records from the Florida Everglades and surrounding areas.

## Why peer review?

- drive adoption of best practices and standards
- increase quality in the long tail of applications
	- build a community of practice

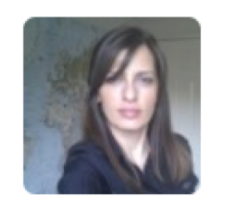

cvitolo commented on Aug 28, 2016

Thanks for the suggestion @jennybc! I have updated rmarkdown and knitr but that did not fix the problem. As a temporary workaround I manually edited the README.md file and removed the string.

I also noticed that the leaflet map is not rendered and on its place is the line, not sure what's going on there.

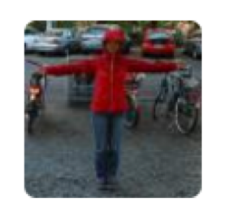

maelle commented on Aug 29, 2016

**@cvitolo** great work! A few points

- There's no unit test for ukair\_get\_coordinates from what I see on codecov.io?
- the catalogue. For instance imagine I enter a wrong ID, this is what I get:

## Why peer review?

- drive adoption of best practices and standards
- increase quality in the long tail of applications
	- build a community of practice

**Member** 

 $+\bigodot$ 

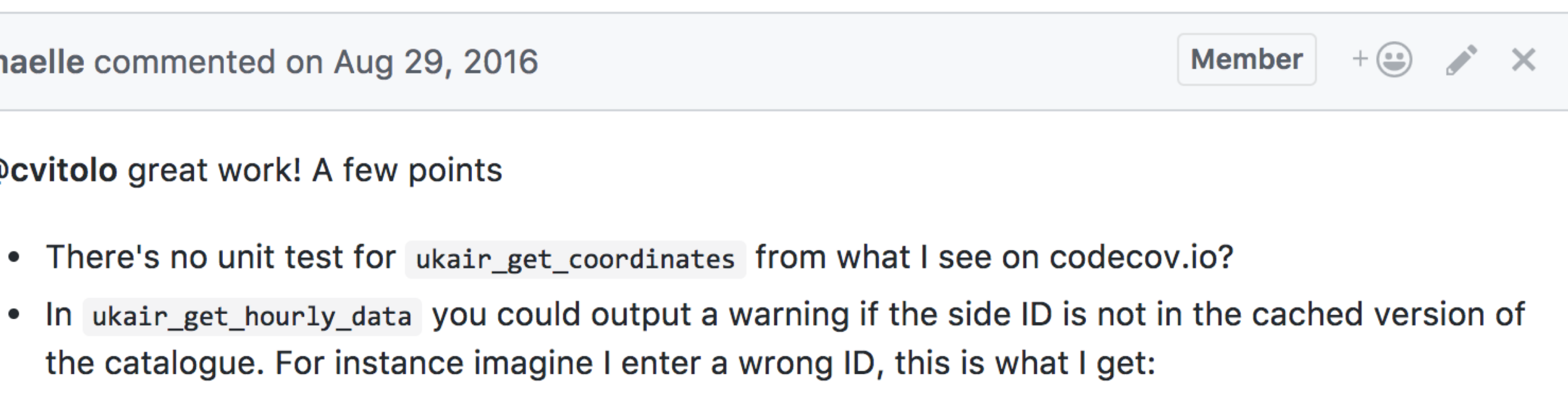

# Why peer review?

- drive adoption of best practices and standards
- increase quality in the long tail of applications
	- build a community of practice

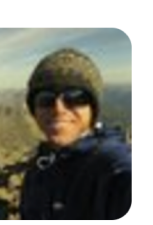

**Michael Koontz** @\_mikoontz

Such a cool process to do peer review of an #Rstats package for @rOpenSci! What a great group of folks to work with.

> **Andy South** @southmap

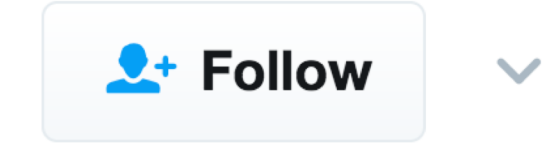

**Following** 

 $\blacktriangledown$ 

Thankyou @rOpenSci for the great package review process & @lincolnmullen @robinlovelace **@sckottie for reviewing maturalearth** 

*"[I liked] meeting people in the R community who I didn't know before, and strengthening ties to the community."*

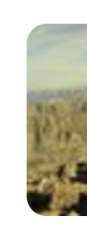

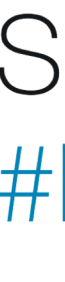

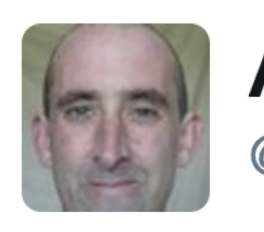

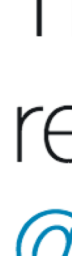

## Why peer review?

training

quality control team-building

# How to do a review?

Use a set of shared standards

Automate all you can

Do it their way: Run the author's workflow

Do it your way: Break the author's workflow

Make a map of the source: Files, Functions, Tests, and Docs

Write as you follow your map

## **rOpenSci Packages**

Development, Maintenance, and Peer Review

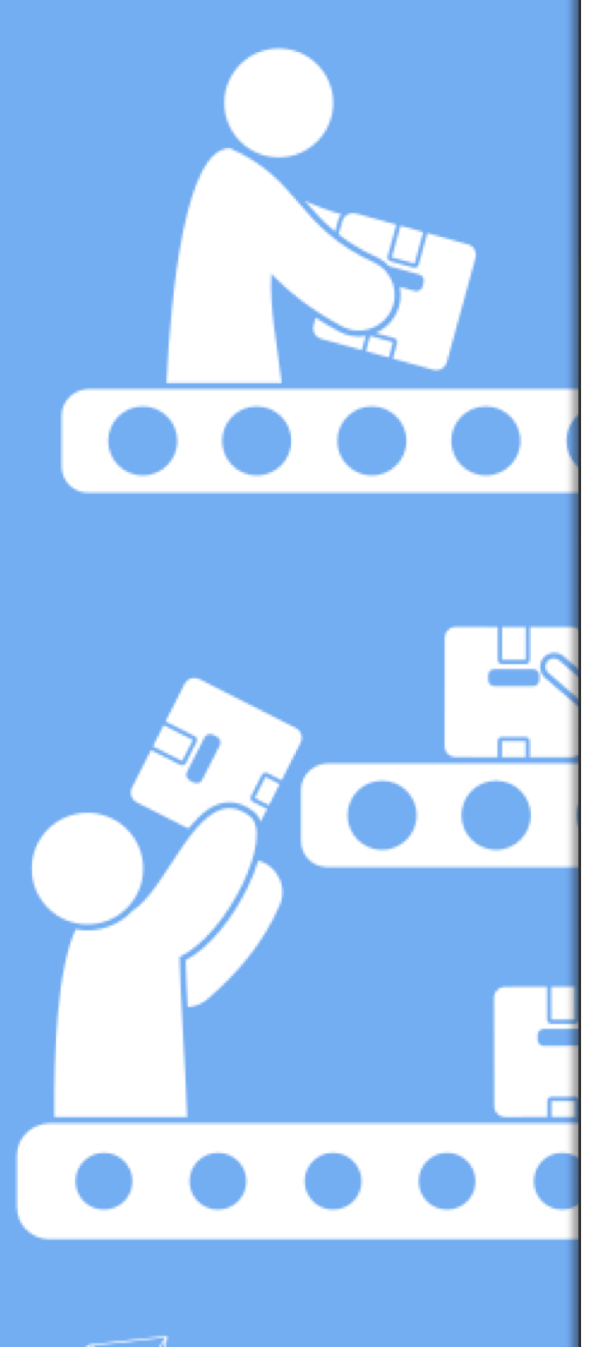

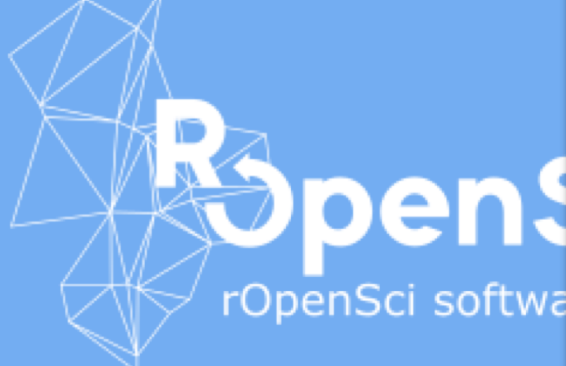

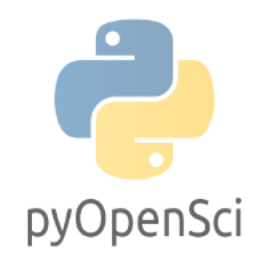

### The pyOpenSci Developer Guide

### Home

Search

1. Before Review - Packaging Guide

- 1.1 Questions and Help
- 2. Peer Review Process
- 2.1 Aims and Scope
- 2.2 Review Process and Guidelines
- 2.3 Guide for Authors
- 2.4 Guide for Reviewers
- 2.5 Guide for Editors
- 2.6 Community Code of Conduct
- 3. After Review Maintenance
- 3.1 Collaboration

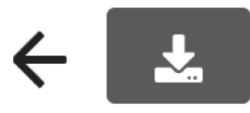

This guidebook contains information for pyOpenSci package authors, reviewers, and editors. It is organized into three sections:

### 1. Before Review - Packaging Guide

Contains our guidelines for creating and testing scientific python packages. Before submitting a package for review, check to be sure that your software meets the basic requirements. The section also contains recommendations and best practices that might be helpful as you are writing and preparing your package.

### **2. Peer Review Process**

Outlines the pyOpenSci peer review process. This includes guidelines for submitting and reviewing packages, as well as our Code of Conduct. The Aims and Scope section lays out what types of packages we are able to review. If you are unsure whether your package fits, we encourage you to submit a presubmission inquiry

### 3. After Review - Maintenance

Provides tips and advice for maintaining and promoting your pyOpenSci package after the review process has finished.

### **Improving this Guide**

The pyOpenSci guidebook is a living document hosted on GitHub. If you have suggestions for improvements, create an issue or submit a pull request on GitHub.

## Have a set of common standards. Start small, steal most of them

devguide.ropensci.org

www.pyopensci.org/dev\_guide

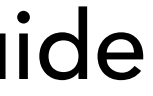

- Are functions as simple as possible? We insisted in our submission guidelines that submission be broken up into simpler steps?
- unnecessarily we call this well factored code.
- Is the usage of each function clear? Try and put yourself in the mindset of someone code? The documentation for each function should have, at a minimum, a short description of the function, and a specification of its inputs and outputs.
- where division by 0 could be triggered?

functions be short, but this is really a simple proxy for our true goal: to ensure that functions are modular. A modular function is one that does exactly one thing, and does it well - by insisting on breaking code up into the simplest possible functions, we make them easy to test, easy to understand, and easy to review. Can any of the functions in this new

• Is the code efficient? If some really slow operation is performed in the code, it should be performed as infrequently as possible. For example, diagonalizing a matrix can be a slow computation. If the new code needs to do a slow operation like this, it should do it once only, and store the result for use, rather than recomputing it every time it needs to use it. Not sure which operations are slow? Assume they all are! Don't repeat any operation

coming to this code for the first time; how would they know how to re-use the existing

• Have edge cases been considered? Users will invariably do all kinds of things with your code that they aren't supposed to. If the user does something unexpected (atypical inputs, clicking on things they're not supposed to...), will this new code break, or will it roll with the punches? For example, if a function takes a numerical input, is there a situation

### **Thanks Mozilla Science!**

mozillascience.github.io/codeReview/intro.html

## Within et.data.get\_data(), consider using Python's logging instead of print() #434

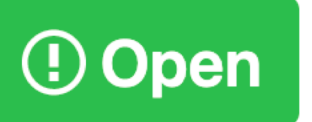

sgillies opened this issue 7 days ago · 8 comments

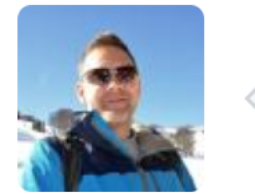

sgillies commented 7 days ago

Context: pyOpenSci/software-review#3

When get\_data() is called, text is printed to st

>>> data\_path = et.data.get\_data("v: Downloading from https://ndownloader Extracted output to /Users/seang/ea

On the one hand, some feedback to users is printing to stdout and should use Python's log output.

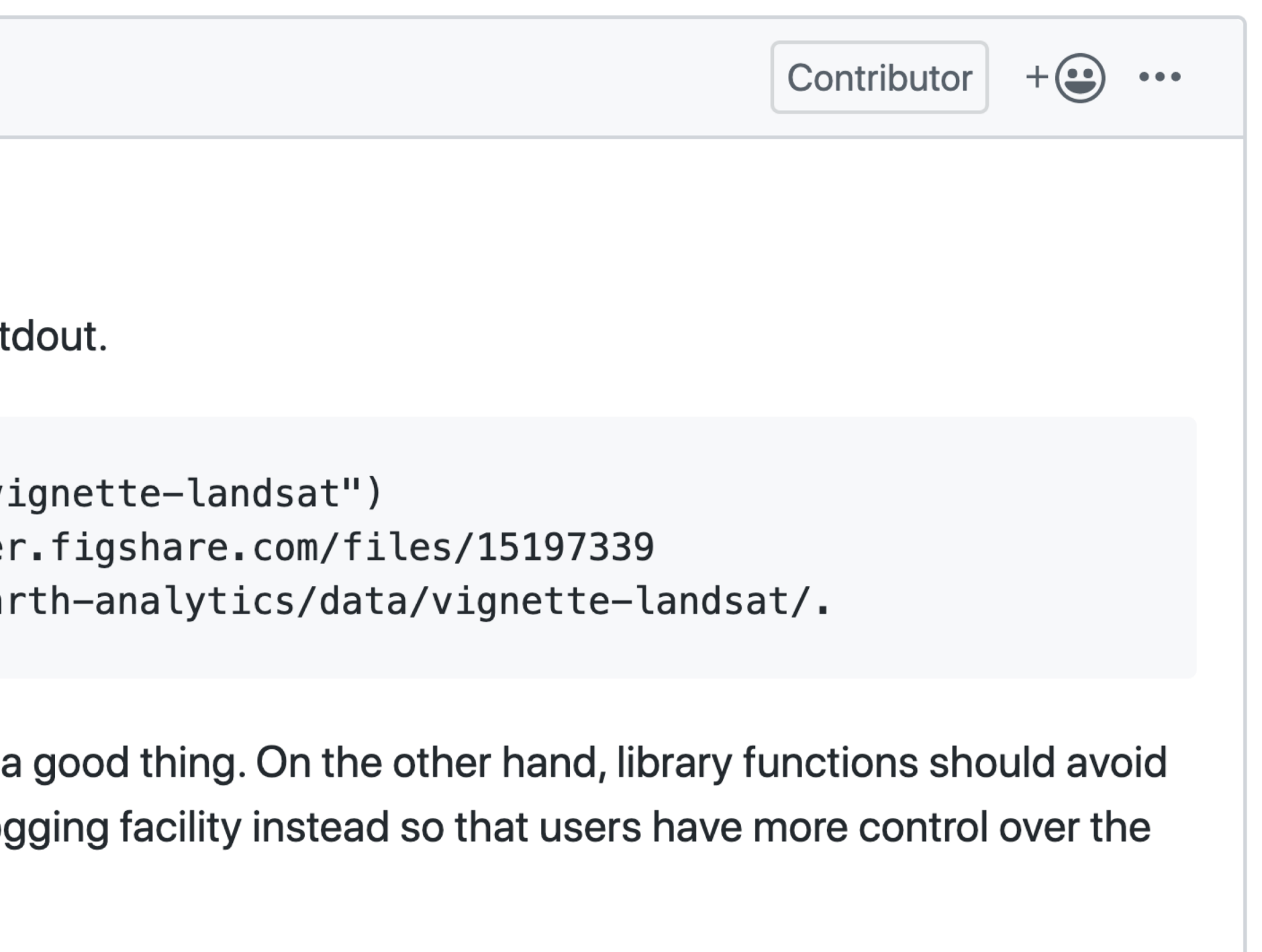

**谷JOSS** 

latest

Search docs

### **AUTHOR AND REVIEWER GUIDES**

Submitting a paper to JOSS

Reviewing for JOSS

Review criteria

□ Review checklist

Conflict of interest

**Code of Conduct** 

**General checks** 

Functionality

### **General checks**

- Repository: Is the source code for this software available at the repository url?
- License: Does the repository contain a plain-text LICENSE file with the content approved software license?
- Version: Does the release version given match the GitHub release (v0.8)?
- Authorship: Has the submitting author made major contributions to the softwal list of paper authors seem appropriate and complete?

### **Functionality**

- Installation: Does installation proceed as outlined in the documentation?
- Functionality: Have the functional claims of the software been confirmed?
- Performance: If there are any performance claims of the software, have they be there are no claims, please check off this item.)

documents

9 Prepare presentation-

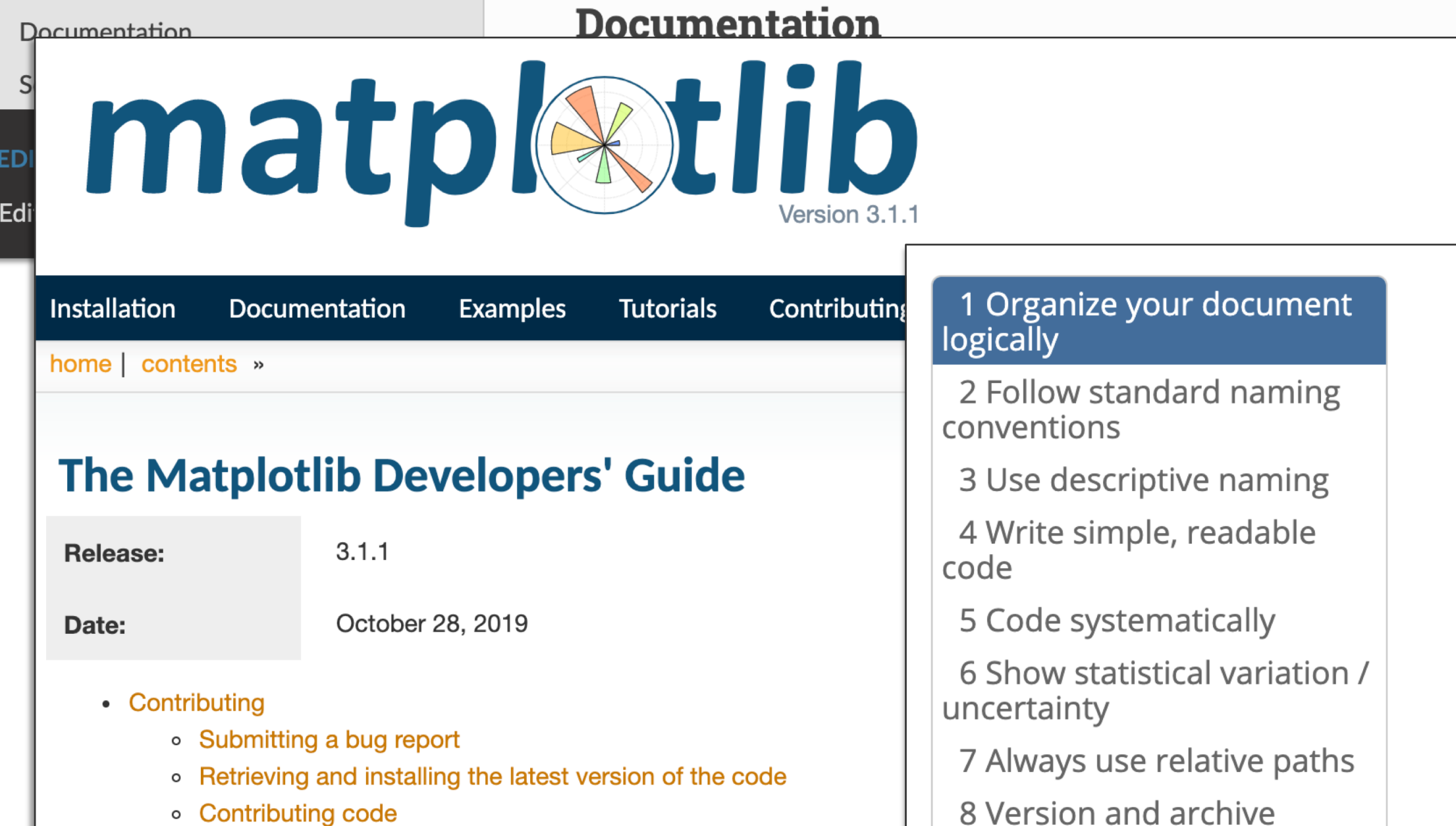

- **Contributing code**
- o Other ways to contribute
- Coding guidelines
- Developer's tips for testing
	- **•** Requirements
	- Running the tests

### **Package Guidelines**

This page gives details concerning guiding principles and formatting required for Bioconductor packages. See also Package Submission for an overview of the submission process and what is expected as a Bioconductor maintainer.

- Introduction
- General Package Development
- Versions of R and Bioconductor
- Correctness, Space, and Time
- R CMD check environment
- DESCRIPTION
- NAMESPACE
- NEWS
- · CITATION - Including Data
- Package Documentation
- <u>• Vignettes</u>
- <u>• 'man' pages</u>
- Unit Tests
- R Code
- C/Fortran Code
- <u>- gitignore.</u>
- Conclusion

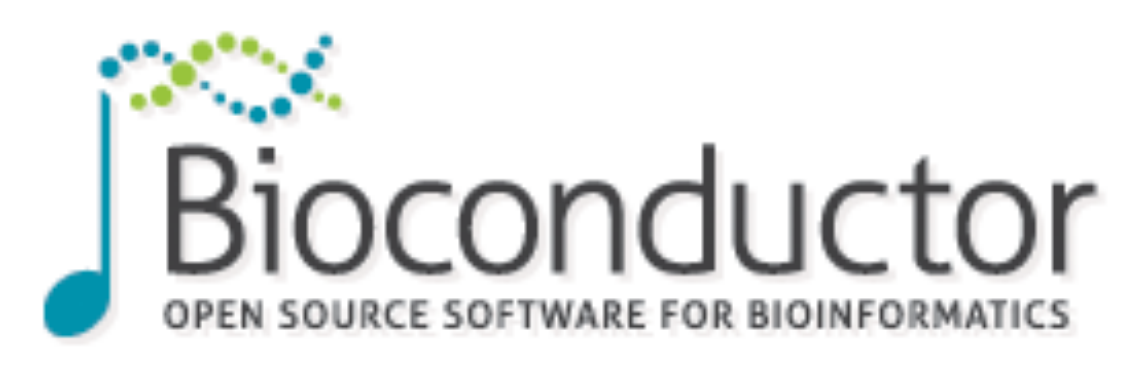

### **Golden Rules for Reproducible Statistical Analyses**

**Amy Gimma and Thibaut Jombart Monday 21 October 2019** 

Code  $\blacktriangleright$ 

### 1 Organize your document logically

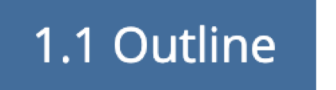

1.2 Data preparation 1.3 Data analysis 1.4 Export outputs

1.5 System information

# Automate, Automate!

- functionality
- implementation
- style + readability
- interface
- tests
- documentation

Parts of all these can be checked automatically

Let humans focus on what humans are best at

# Automate, Automate!

- >R CMD check/BiocCheck #repository standards
- >testthat::test\_package() #functionality
- >covr::package\_coverage() #testing completeness
- >devtools::spell\_check() #documentation
- >lintr::lint\_package() #code style
- >goodpractice::gp() #antipatterns/complexity

### ── goodpractice::gp() report

It is good practice to

omit "Date" in DESCRIPTION. It is not required and it gets invalid quite often. A build date will be added to the package when you perform `R CMD build` on it.

write unit tests for all functions, and all package code in general. 86% of code lines are covered by test cases. R/ccex.r:583:NA

... and 16 more lines

use '<-' for assignment instead of '='. '<-' is the standard, and R users and developers are used it and it is easier to read your code for them if you use '<-'. R/ccex.r:61:15 ... and 128 more lines

avoid long code lines, it is bad for readability. Also, many people prefer editor windows that are about 80 characters wide. Try make your lines shorter than 80 characters R/ccex.r:240:1

... and 2 more lines

the expression on the right hand side is zero. Use seq\_len() or seq\_along() instead. R/ccex.r:283:12

... and 3 more lines

avoid 1:length(...), 1:nrow(...), 1:ncol(...), 1:NROW(...) and 1:NCOL(...) expressions. They are error prone and result 1:0 if

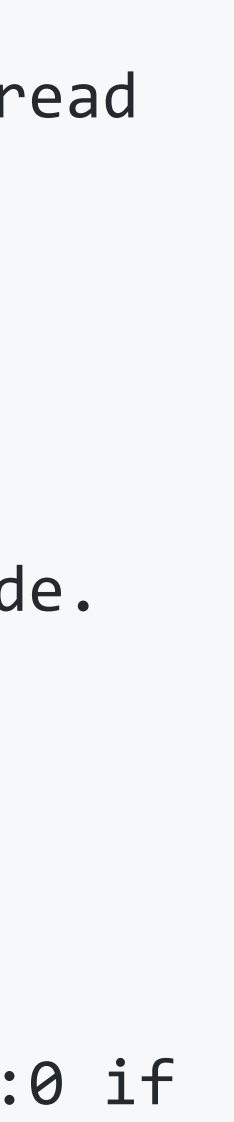

# Automate, Automate!

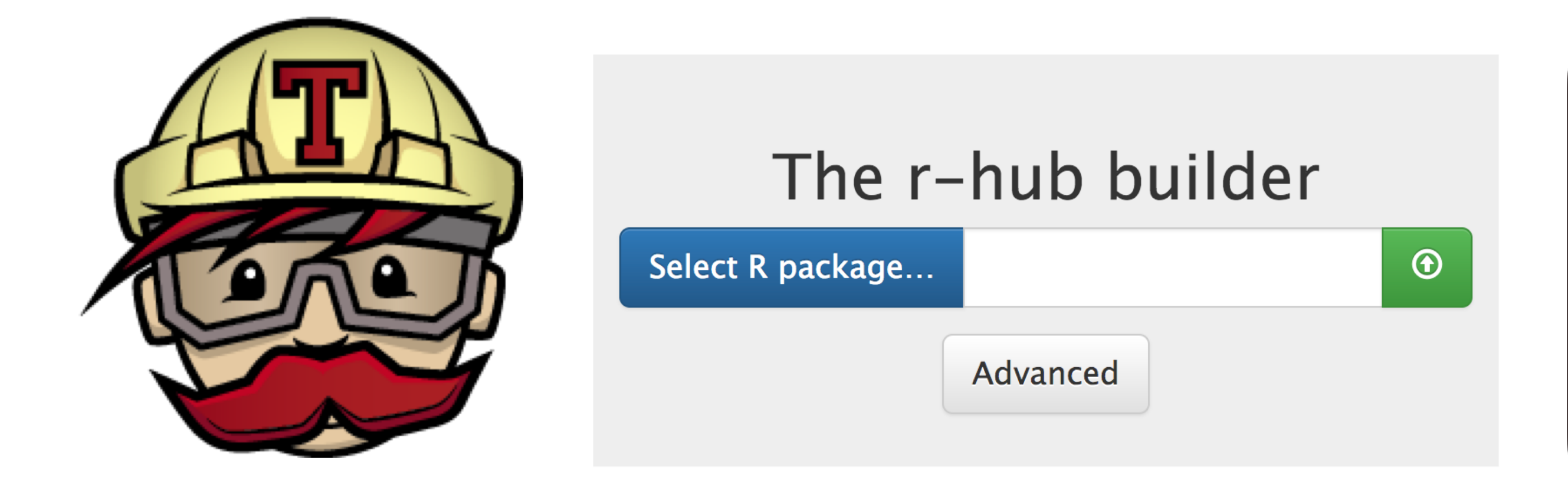

- >devtools::use\_travis() #Linux + MacOS
- >devtools::use\_appveyor() #Windows
- >rhub::check() #Linux + Windows

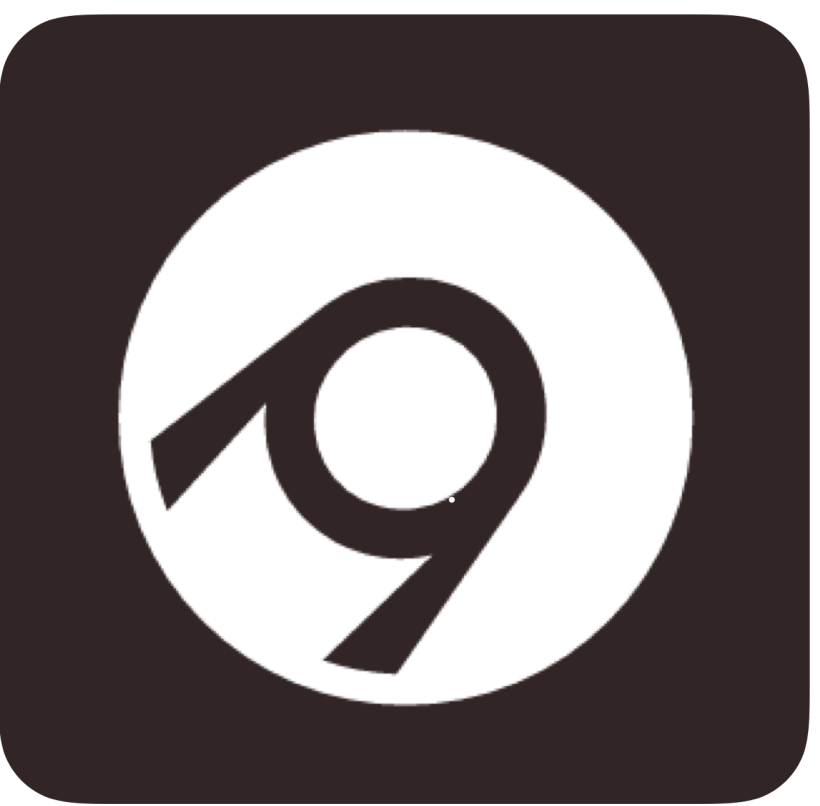

# Run the Developer's Workflow

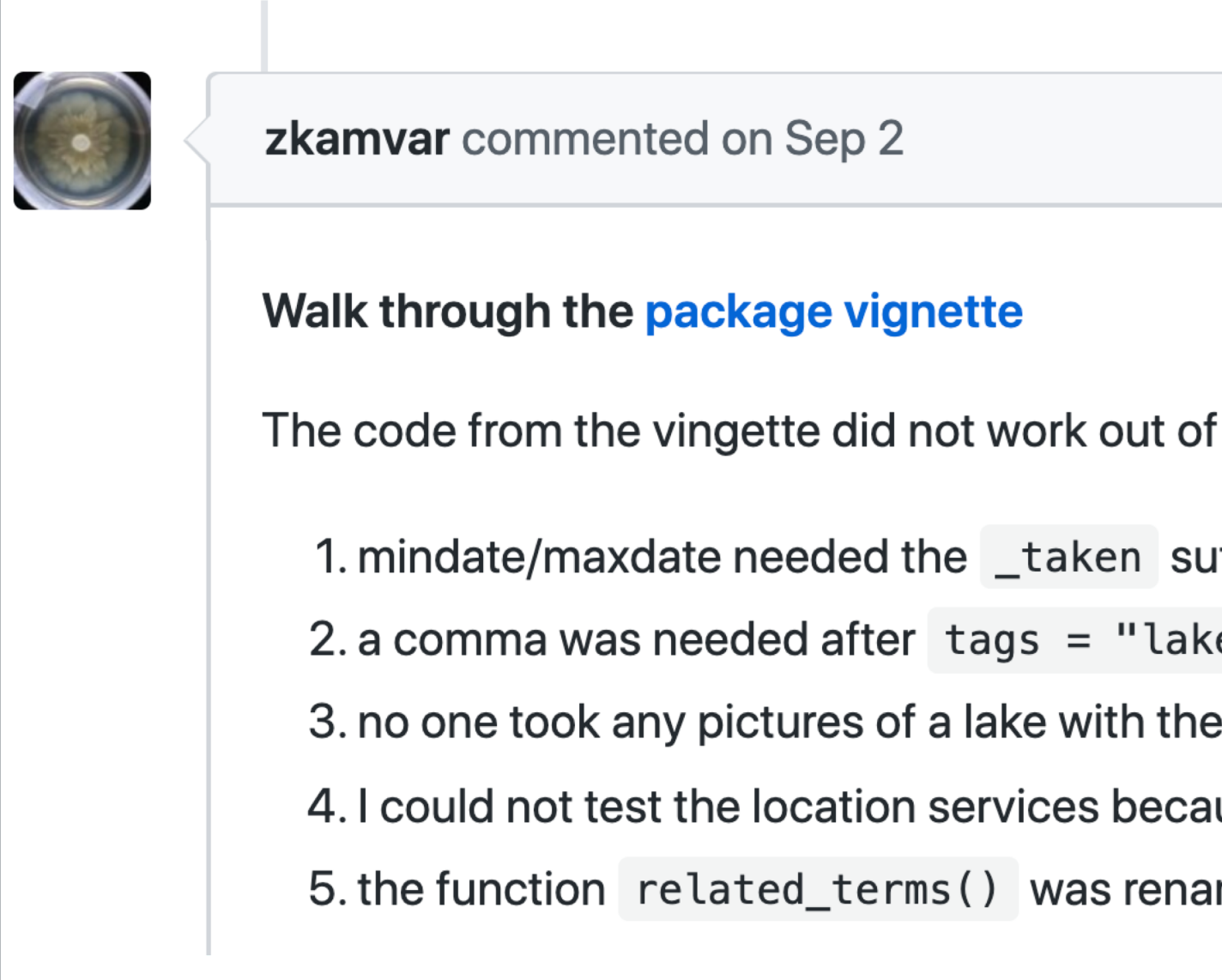

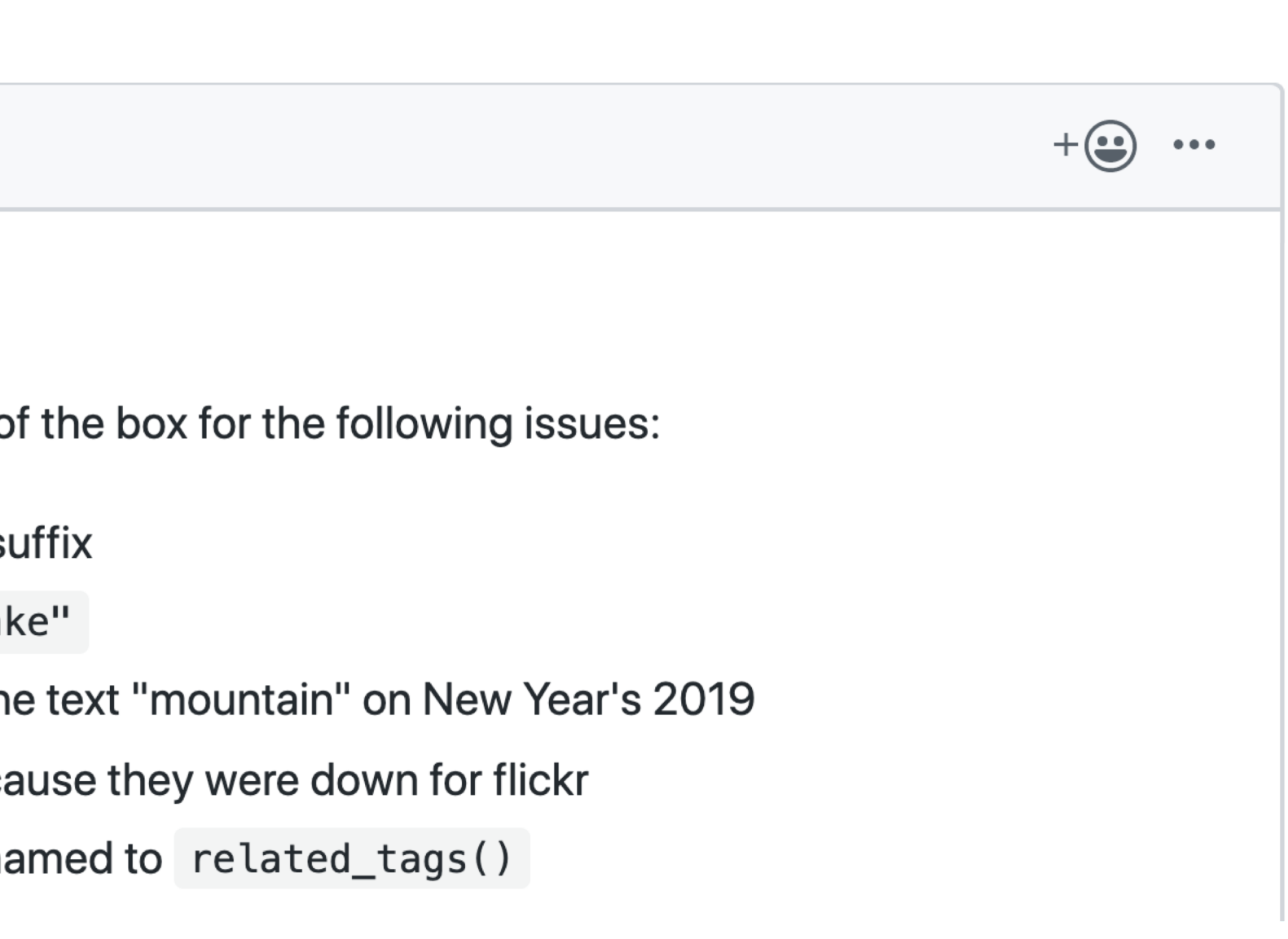

# Break the Developer's Workflow with Your Own

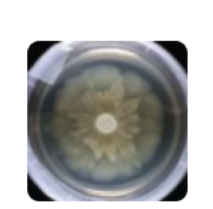

### zkamvar commented on Sep 2

I wanted to see if I could show my spouse that yes, snakes did exist in the UK despite the fact that we haven't seen one while hiking in the last year and was able to produce a map of all photos tagged with "snake" in the last year.

When I tried to color the points by number of comments, I got a categorical variable instead of a continuous because all the columns were encoded as character. I found that this affected the SF object because it could not interpret the character coordinates as a bounding box for the print method:

### Simple feature collection with 148 features and 55 fields

geometr dimensi bbox:  $non-n$ 

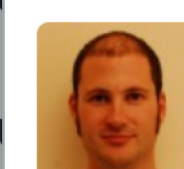

noamross commented on Oct 16, 2015

• When loading in a large corpus of documents, I got the error Error: n not less than length(words), which was ultimately traced to assert\_that(n < length(words)) in document was all whitespace characters. I wonder if it would make sense to check for empty documents.

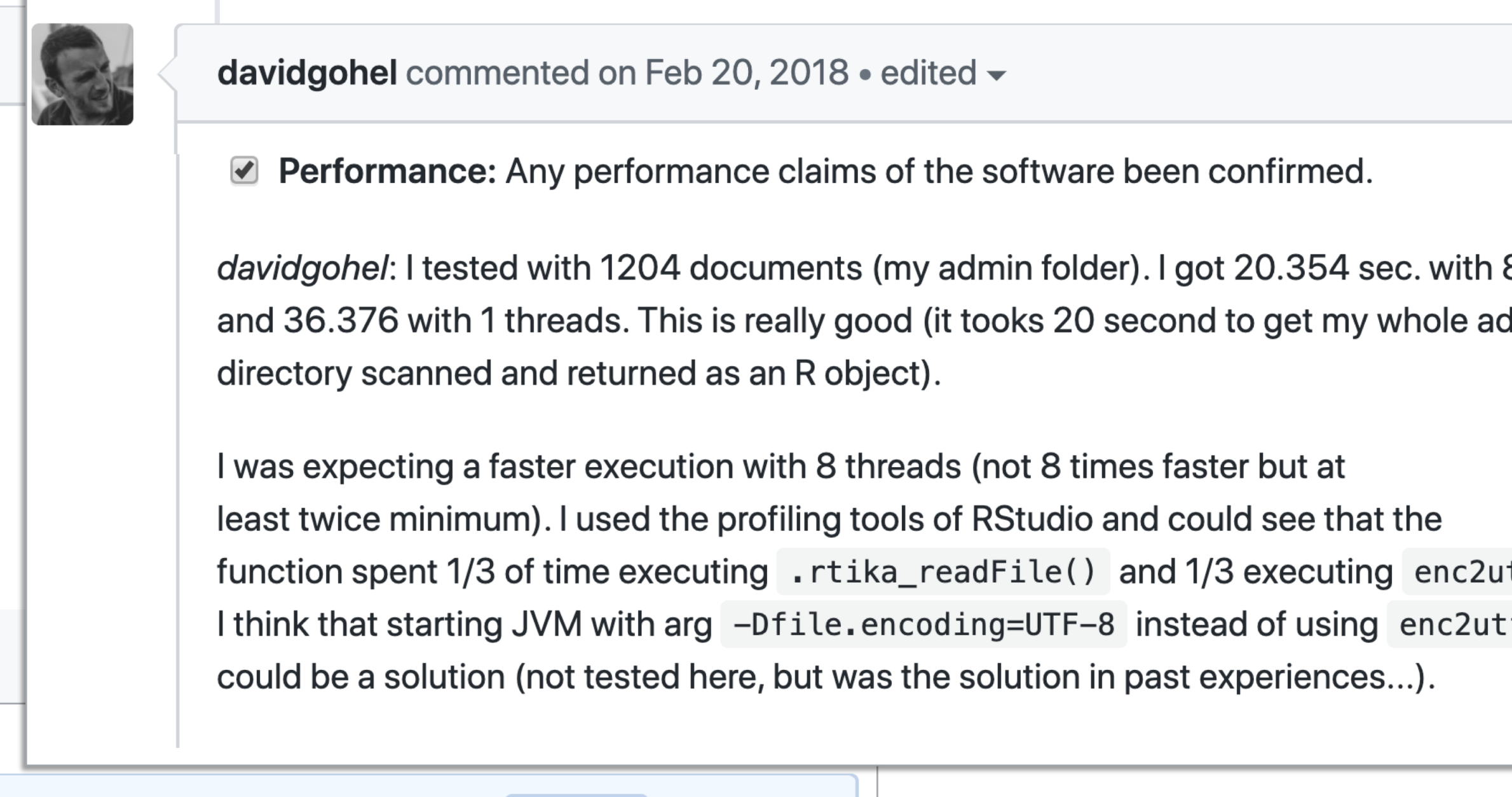

 $+ \bigoplus$  ... **Member** tokenize\_ngrams(). I found this was because I had a very short document, but also because the

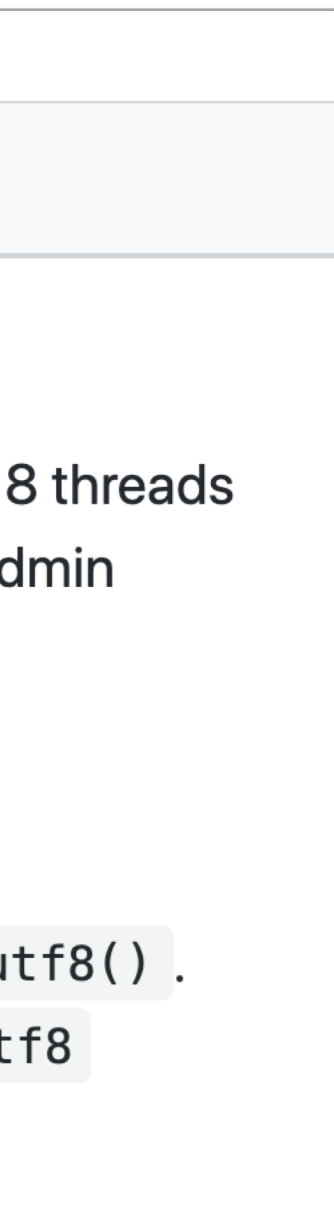

# Organize reading the source by Files? Docs? Functions?

Objects?

Tests?

**& EarthPy** 

latest

Search docs

### **CONTENTS:**

**Get Started With EarthPy** 

**Examples Gallery** 

EarthPy Data Subsets

<sup>□</sup> Package Reference

earthpy

earthpy.clip

earthpy.io

earthpy.mask

earthpy.plot

earthpy.spatial

# Mapping the Source

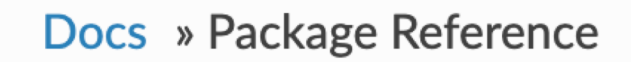

**O** Edit on GitHub

### **Package Reference**

Information on specific functions, classes, and methods.

- earthpy
- earthpy.clip
- earthpy.io
- earthpy.mask
- earthpy.plot
- earthpy.spatial

**G** Previous

 $Next$   $\odot$ 

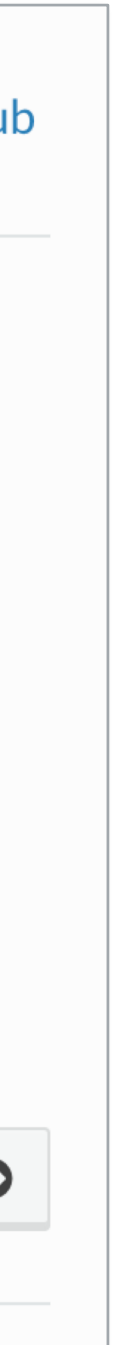

### covr::report()

### arkdb coverage - 83.65%

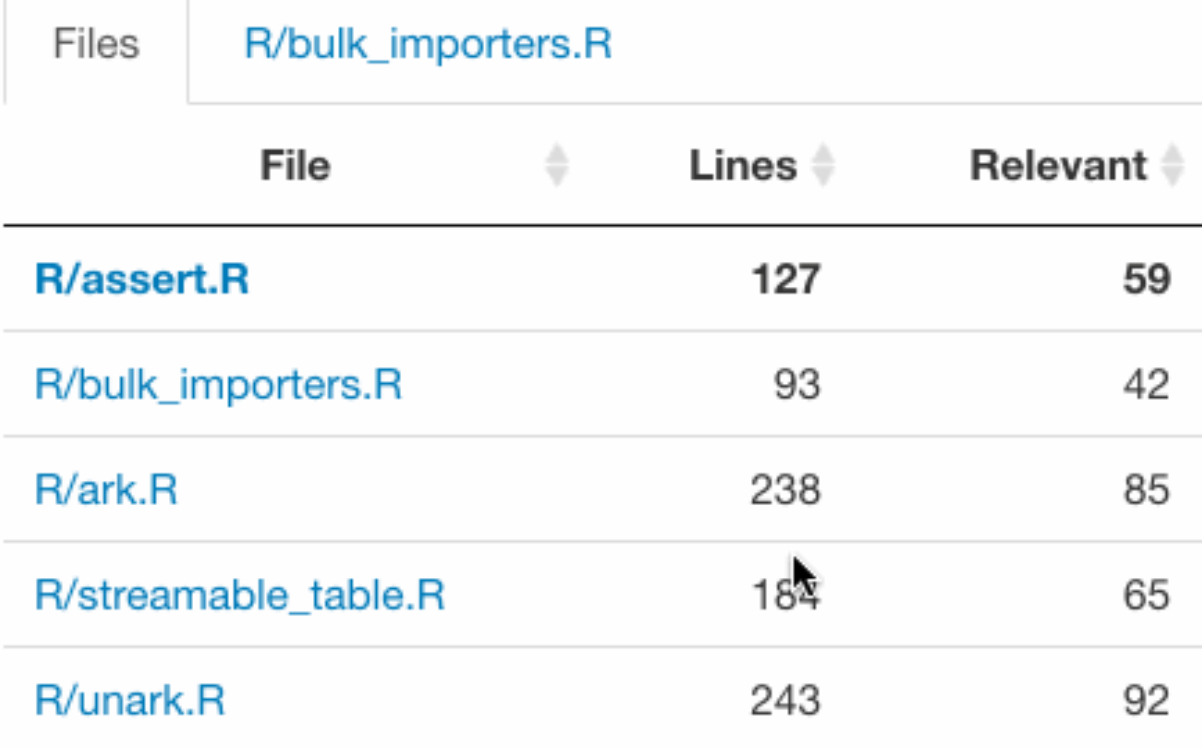

# Mapping the Source

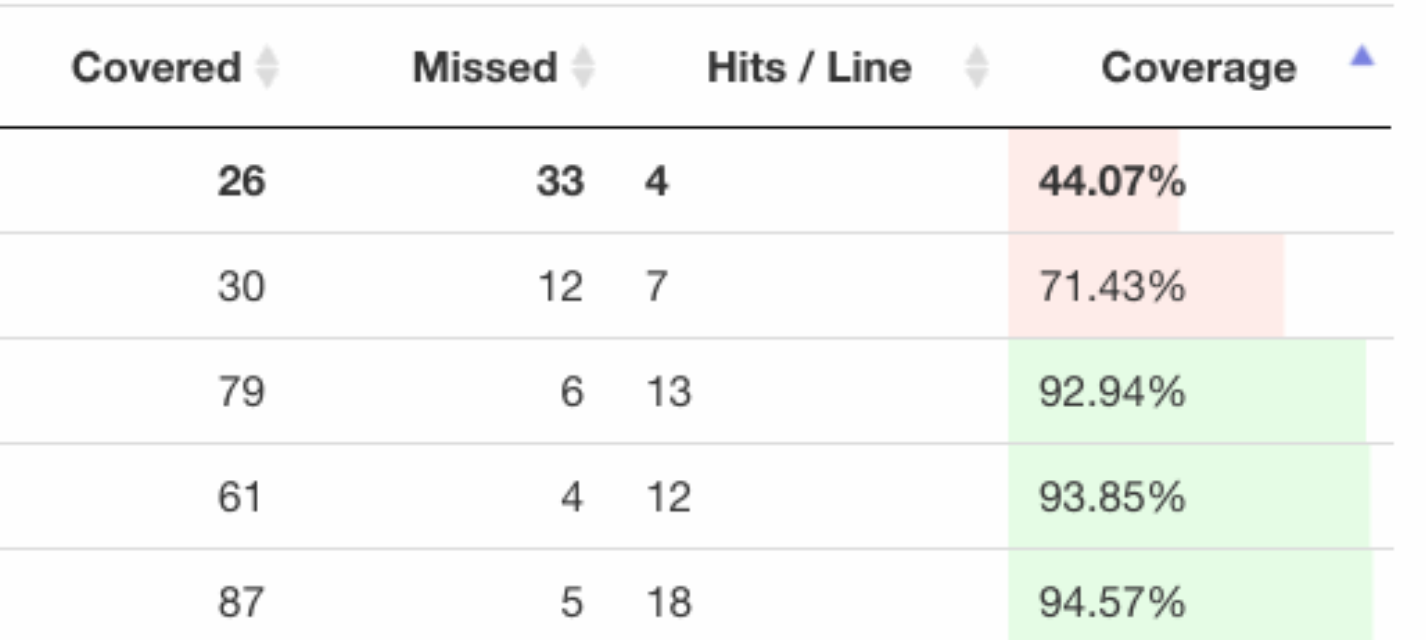

### cloc::cloc()

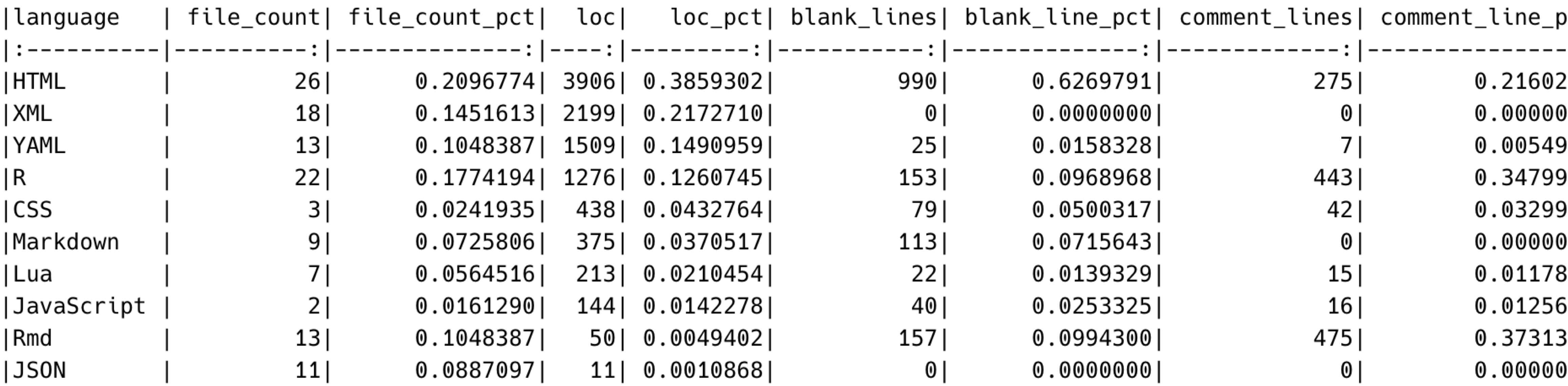

# Mapping the Source

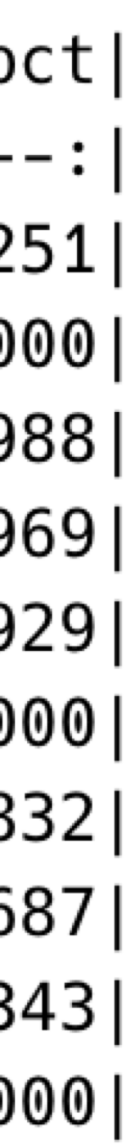

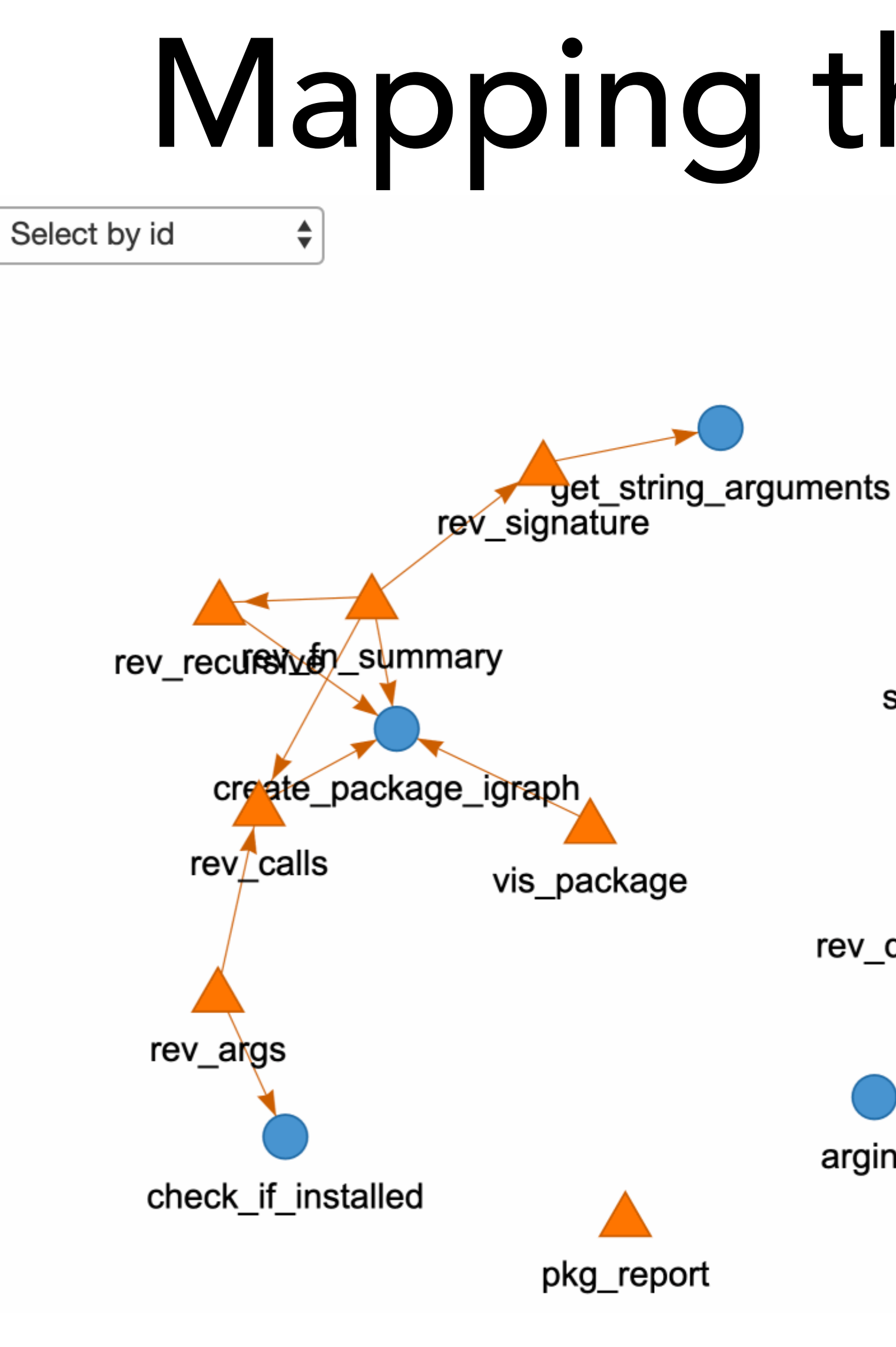

[https://rpubs.com/jtr13/vis\\_package](https://rpubs.com/jtr13/vis_package)

# Mapping the Source

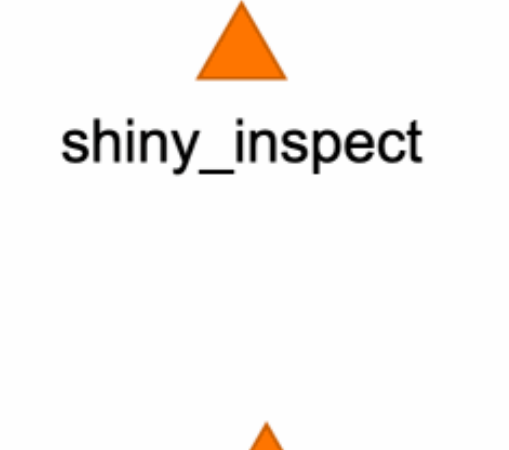

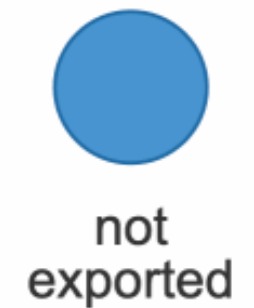

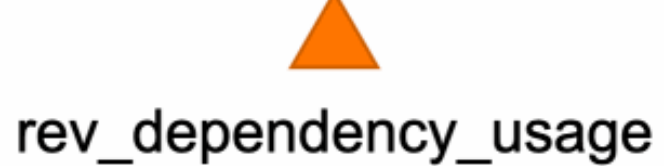

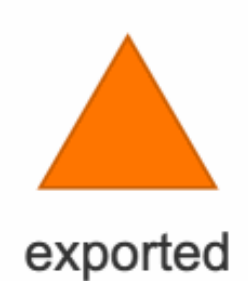

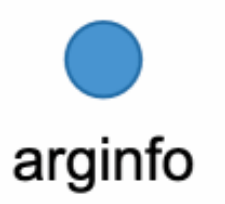

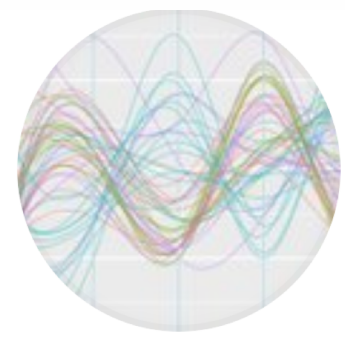

### **Joyce Robbins @jtrnyc**

# Following Your Map

- Read the source! Run things as needed.
- Keep your standards guide handy.
- List big ideas and little notes separately.
- Keep track of the good as well as bad!
	-

Look for patterns and analogues.

# Writing it Up

Set the context.

Go from big ideas to small.

Highlight the good parts as well as areas to improve.

Don't worry that you don't cover everything-cover your expertise.

**Be Nice.** 

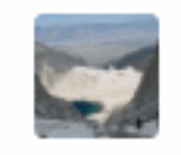

mbjoseph commented on Sep 3 · edited -

Member  $+$   $\bigodot$   $\cdots$ 

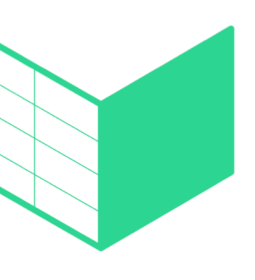

### **Pandera**

### **Package Review**

Please check off boxes as applicable, and elaborate in comments below. Your review is not limited to these topics, as described in the reviewer guide

 $\vee$  As the reviewer I confirm that there are no conflicts of interest for me to review this work (If you are unsure whether you are in conflict, please speak to your editor before starting your review).

### Documentation

The package includes all the following forms of documentation:

- $\vee$  A statement of need clearly stating problems the software is designed to solve and its target audience in README
- Installation instructions: for the development version of package and any non-standard dependencies in README
- $\vee$  Vignette(s) demonstrating major functionality that runs successfully locally
- Function Documentation: for all user-facing functions
- Examples for all user-facing functions
- ☑ Community guidelines including contribution guidelines in the README or CONTRIBUTING, and DESCRIPTION with URL, BugReports and Maintainer.

Readme requirements

The package meets the readme requirements below:

 $\vee$  Package has a README.md file in the root directory.

The README should include, from top to bottom:

- $\vee$  The package name
- 2 Dedaos for continuous intogration and tost coverage. the badge for nuCnanCoi noor review.

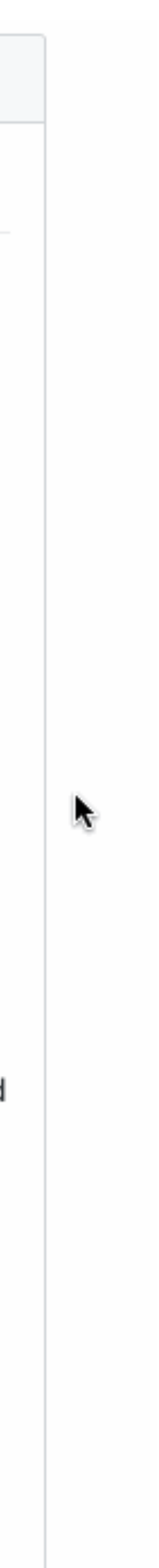

As scientists we want quality code so we can do *awesome work* analytics team developers good training strong community

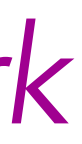

## Join us at: [ropensci.org/software-review](http://ropensci.org) [pyopensci.org/](http://ropensci.org)

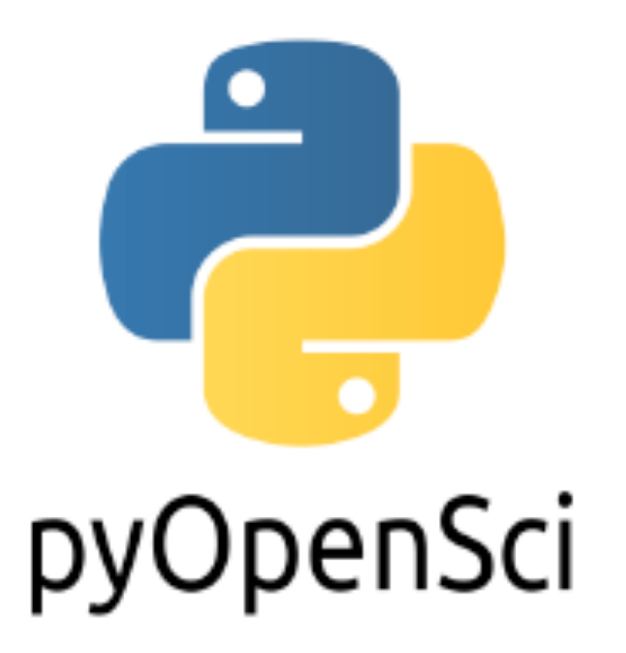

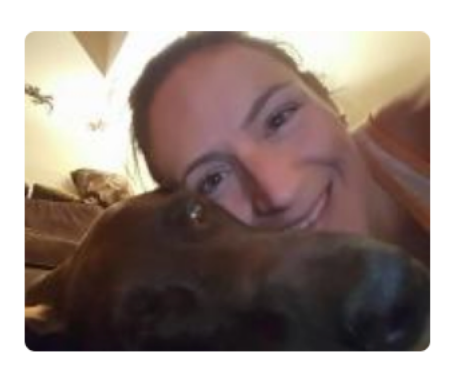

**Leah Wasser** Earth Lab, University of Colorado - Boulder

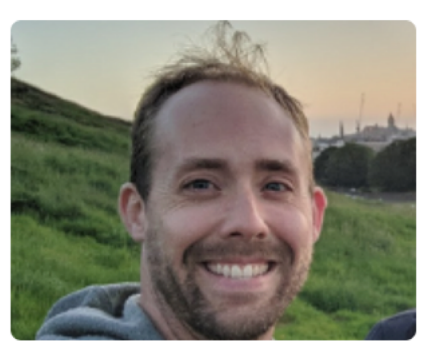

**Chris Holdgraf** Berkeley Bids, Project Jupyter, Binder

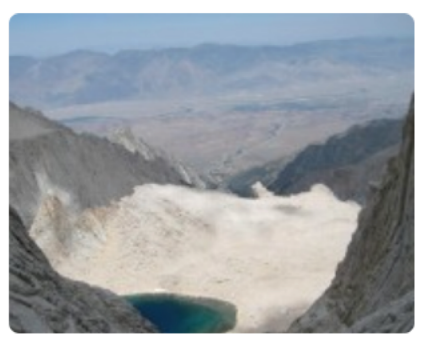

**Max Joseph** Earth Lab, University of Colorado - Boulder

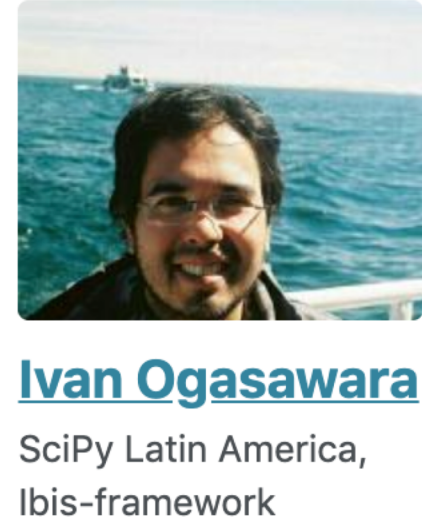

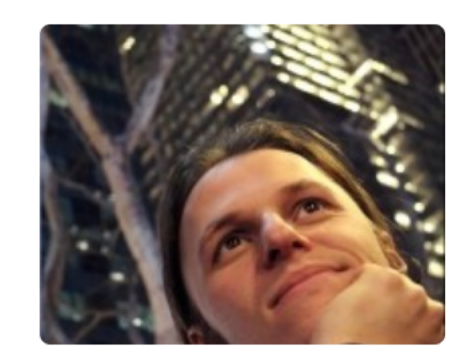

**Luiz Irber** DIB Lab -- UC Davis

**Paige Bailey** Google

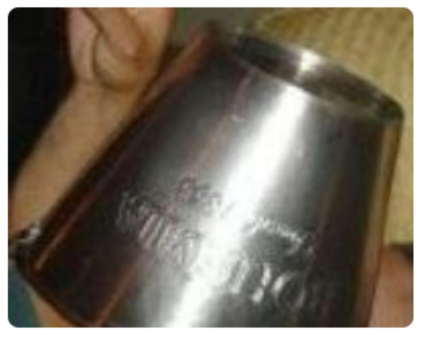

<u>Filipe</u> **Fernandes** IOOS, Conda Forge

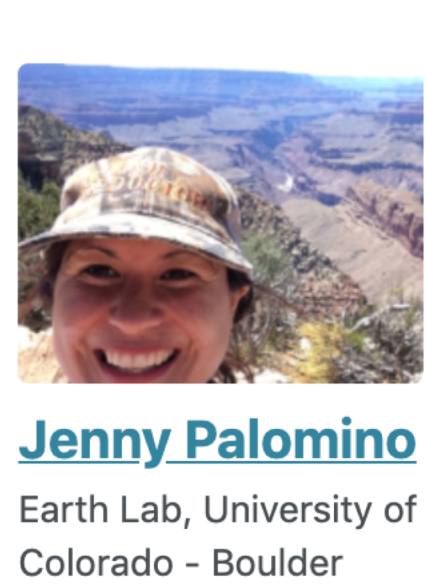

### Lincoln Mullen

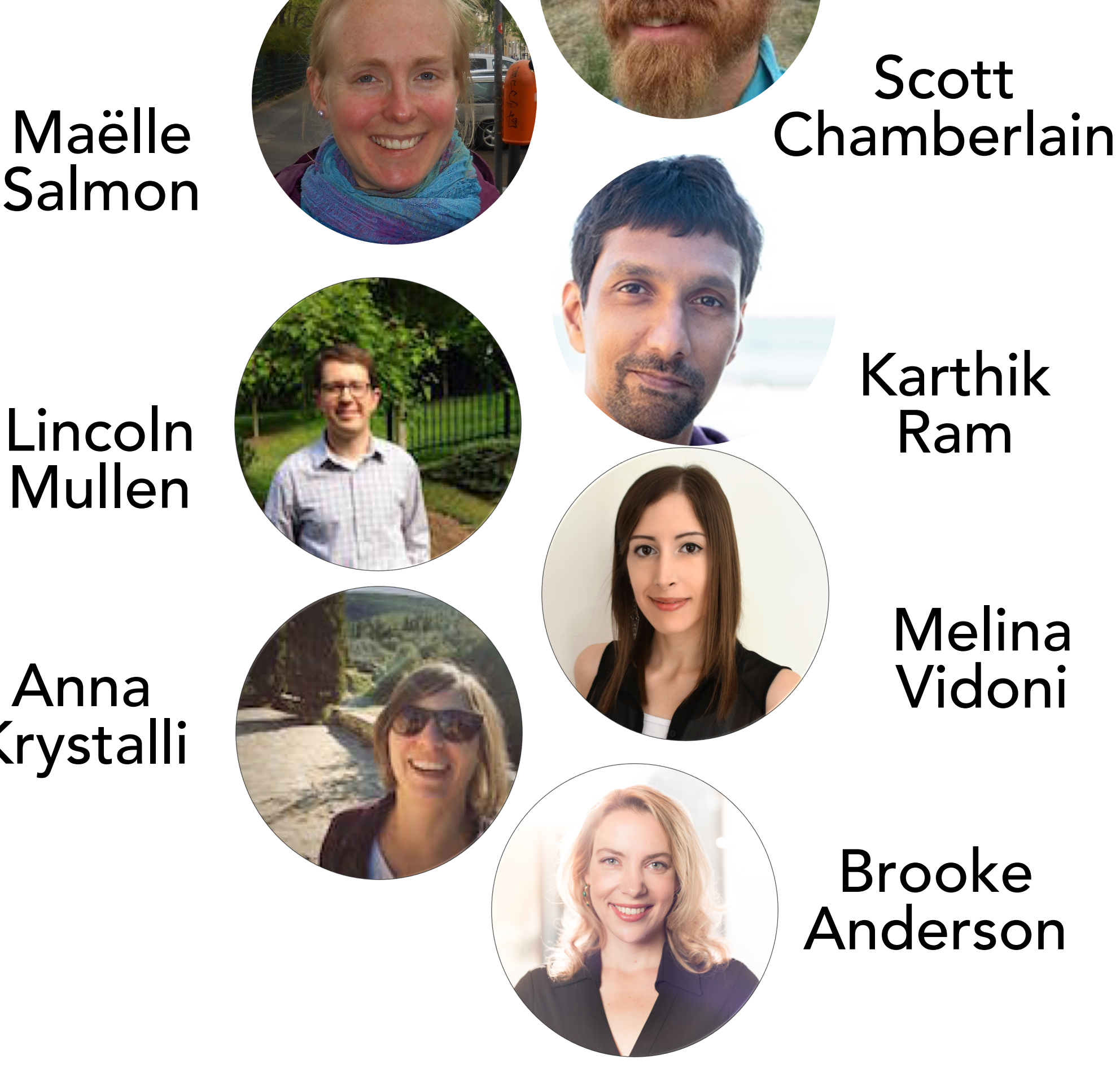

# Thanks! noamross @ STMC

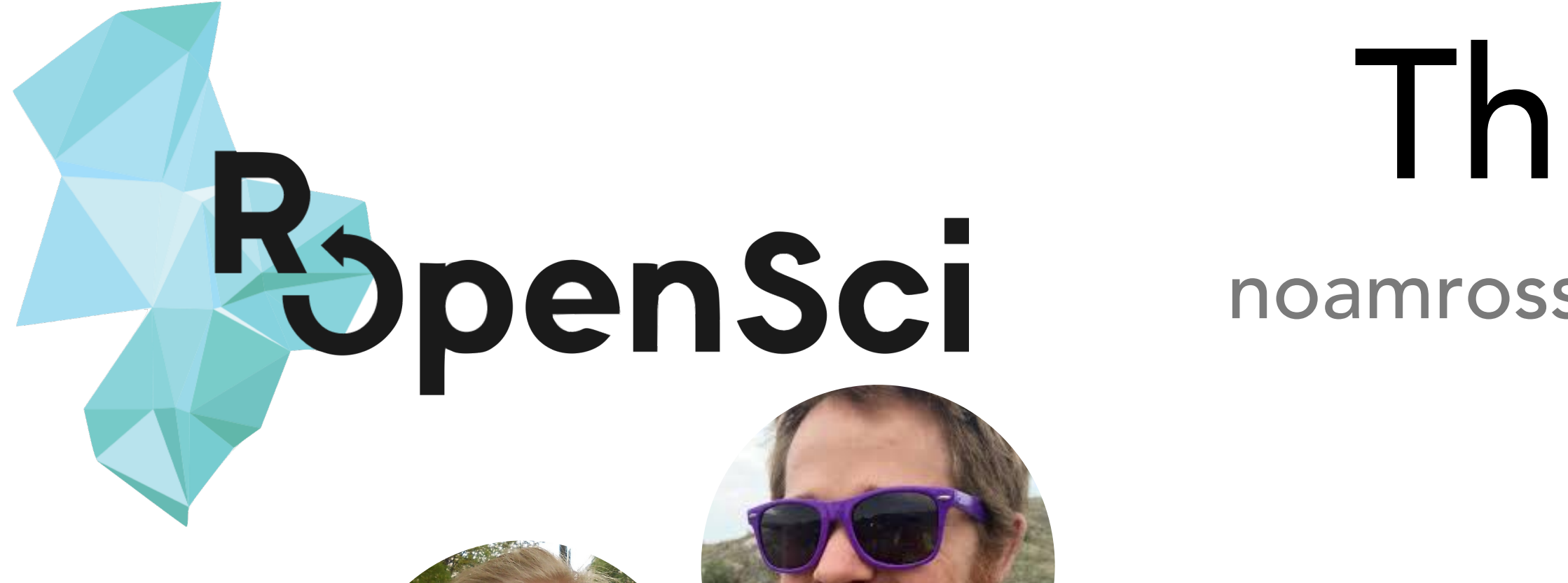

## Salmon

### Anna Krystalli